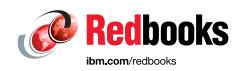

# SAP HANA on IBM Power Systems Architectural Summary

Corie Neri

Henry Vo

John F. Aristizabal

Neelabha Banerjee

Youssef Largou

Tim Simon

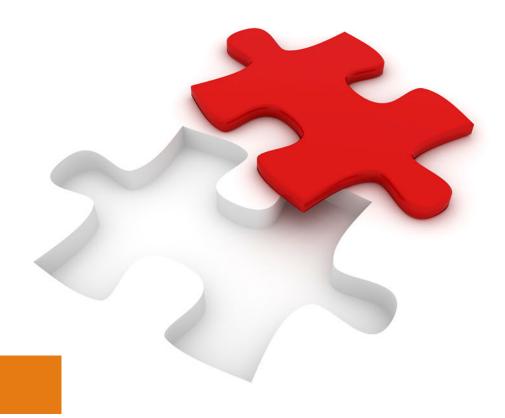

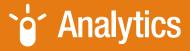

**Power Systems** 

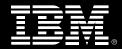

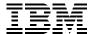

**IBM Redbooks** 

## **SAP HANA on IBM Power Systems Architectural Summary**

September 2023

| <b>Note:</b> Before using this information and the product it supports, read the information in "Notices" on page vii.                               |
|----------------------------------------------------------------------------------------------------|
|                                                                                                    |
|                                                                                                    |
|                                                                                                    |
|                                                                                                    |
|                                                                                                    |
|                                                                                                    |
|                                                                                                    |
|                                                                                                    |
|                                                                                                    |
|                                                                                                    |
|                                                                                                    |
|                                                                                                    |
|                                                                                                    |
|                                                                                                    |
|                                                                                                    |
| Second Edition (September 2023)                                                                                                    |
| This edition applies to:                                                                                                    |
| SAP HANA 2.0 SPS06 SAP S/4HANA 2022 Release                                                                                                    |
| <ul> <li>SAP 5/4HANA 2022 Release</li> <li>Red Hat Enterprise Linux 8.4</li> <li>SUSE Linux Enterprise Server for SAP Applications 15 SP4</li> </ul> |
| COOL Ellian Elliophico Corvol for One Applications to OF T                                                                                           |

© Copyright International Business Machines Corporation 2023. All rights reserved.

Note to U.S. Government Users Restricted Rights -- Use, duplication or disclosure restricted by GSA ADP Schedule Contract with IBM Corp.

### **Contents**

| Notices                                                                      |          |
|------------------------------------------------------------------------------|----------|
| Preface                                                                      | iv       |
| Authors.                                                                     |          |
| Now you can become a published author, too!                                  |          |
| Comments welcome                                                             |          |
| Stay connected to IBM Redbooks                                               |          |
| otay connected to ibin i teabooks                                            |          |
| Chapter 1. Solution approach for SAP HANA on IBM Power Systems               |          |
| 1.1 SAP HANA Overview                                                        |          |
| 1.2 IBM Power Server and IBM Power Virtual Server Overview                   |          |
| 1.2.1 IBM Power Systems                                                      |          |
| 1.2.2 IBM Power Virtual Server                                               |          |
| 1.2.3 SAP and IBM partnership                                                |          |
| 1.3 SAP HANA architecture                                                    |          |
| 1.3.1 Main components of the SAP HANA System                                 |          |
| 1.3.2 Multi-Database Container (MDC)                                         |          |
| 1.3.3 SAP HANA sizing considerations and advantages on Power Systems         |          |
| 1.3.4 Sizing process overview                                                |          |
| 1.3.5 IBM Power CPU Virtualization                                           |          |
| 1.3.6 SAP HANA Native Storage Extension Advisor                              |          |
| 1.3.7 Using Enhanced Tetris Tool                                             |          |
| 1.3.8 SAP HANA on IBM Power Systems additional considerations                |          |
| 1.3.9 Moving or copying an SAP HANA tenant                                   |          |
| 1.4 Scale-up and scale-out on Power Systems servers                          |          |
| 1.5 Use cases for migration to SAP HANA on IBM Power10                       |          |
| 1.5.1 Case 1 – SAP ERP Business Suite 6.08 on SAP HANA                       |          |
| 1.5.2 Case 2 – SAP NetWeaver 7.5 on SAP HANA                                 |          |
| 1.6 Backup and recovery for SAP HANA systems                                 |          |
| 1.6.1 Basic backup tools                                                     |          |
| 1.6.2 Advantages and features for backup and recovery on IBM Power Systems . |          |
| 1.6.3 Integration with third party tools for backup and recovery             |          |
| 1.6.4 Data Backup and Data Snapshot                                          |          |
| 1.7 High availability and disaster recovery                                  |          |
| 1.7.1 SUSE Linux Enterprise High Availability Extension                      |          |
| 1.7.2 Red Hat Enterprise Linux High Availability Solution for SAP HANA       |          |
| 1.7.3 SAP HANA HADR options on Power Systems servers                         |          |
| 1.7.4 IBM Technology Lifecycle Services for SAP HANA on IBM Power            |          |
| 1.7.5 Sustainability achieved via IBM Power Systems Migration                |          |
| 1.8 Cloud                                                                    | 47       |
| Chapter 2. Hardware advantages of IBM POWER 9 servers                        | 51       |
| 2.1 IBM POWER9 processor                                                     |          |
| 2.2 Memory architecture                                                      |          |
| 2.3 PCle                                                                     |          |
| 2.4 Virtual Persistent Memory storage                                        |          |
| 2.5 Central electronics complex expansion architecture                       |          |
| 2.6 Virtualization                                                           | 50<br>54 |

| 2.6.1 Dedicated processor partitions                                                                   |    |
|----------------------------------------------------------------------------------------------------|----|
| 2.6.2 Shared processor partitions                                                                      | 54 |
| 2.7 Capacity on Demand                                                                                 | 54 |
| 2.8 Live Partition Mobility                                                                            | 54 |
| 2.9 Additional resources                                                                               | 56 |
| Observe O. Handrey Brown 40 adverte and CIBM Brown Overlands                                           |    |
| Chapter 3. Hardware Power10 advantages of IBM Power Systems servers 3.1 Power10 advantages over Power9 |    |
| 3.2 IBM POWER10 processor                                                                              |    |
| 3.3 IBM POWER10 Packages                                                                               |    |
| 3.3.1 Power10 Single-Chip Module (68.5 x 77.5 mm)                                                      |    |
| 3.3.2 Power10 Dual-Chip Module (74.5 x 85.75 mm)                                                       |    |
| ·                                                                                                    |    |
| 3.4 Memory architecture                                                                                |    |
|                                                                                                    |    |
| 3.4.2 Atomic Memory Operations                                                                         |    |
| 3.4.3 Selective Memory Mirroring                                                                       |    |
| 3.4.4 Whole Memory Encryption                                                                          |    |
| 3.4.5 Modes of Operation                                                                               |    |
| 3.4.6 Encryption Keys                                                                                  |    |
| 3.5 PCI Express Controller                                                                             |    |
| 3.5.1 Overview                                                                                         |    |
| 3.5.2 Processor Bus Common Queues                                                                      |    |
| 3.5.3 Express Transaction Unit                                                                         |    |
| 3.5.4 PCIe ASIC Intellectual Property                                                                  |    |
| 3.5.5 Physical Coding Sublayer                                                                         |    |
| 3.5.6 Physical Media Access                                                                            |    |
| 3.5.7 Power10 PCle Configurations                                                                      |    |
| 3.5.8 Reliability, Availability, and Serviceability (RAS)                                              |    |
| 3.5.9 Enhanced Error Handling (EEH)                                                                    |    |
| 3.5.10 Freeze Mode                                                                                     |    |
| 3.6 Partition Table Control Register                                                                   |    |
| 3.7 SMP Interconnect                                                                                   |    |
| 3.7.1 SMP Interconnect Features                                                                        |    |
| 3.7.2 RAS Features                                                                                     |    |
| 3.7.3 External Power10 Fabric                                                                          |    |
| 3.8 Virtualization                                                                                     |    |
| 3.9 Capacity on Demand                                                                                 |    |
| 3.10 Micro Partition                                                                                   |    |
| 3.11 Additional resources                                                                              | 84 |
| Related publications                                                                                   | ۵۲ |
| IBM Redbooks                                                                                           |    |
| Online resources                                                                                       |    |
| Help from IBM                                                                                          |    |
| 1101p 110111 12111 1                                                                                   | 50 |

#### **Notices**

This information was developed for products and services offered in the US. This material might be available from IBM in other languages. However, you may be required to own a copy of the product or product version in that language in order to access it.

IBM may not offer the products, services, or features discussed in this document in other countries. Consult your local IBM representative for information on the products and services currently available in your area. Any reference to an IBM product, program, or service is not intended to state or imply that only that IBM product, program, or service may be used. Any functionally equivalent product, program, or service that does not infringe any IBM intellectual property right may be used instead. However, it is the user's responsibility to evaluate and verify the operation of any non-IBM product, program, or service.

IBM may have patents or pending patent applications covering subject matter described in this document. The furnishing of this document does not grant you any license to these patents. You can send license inquiries, in writing, to:

IBM Director of Licensing, IBM Corporation, North Castle Drive, MD-NC119, Armonk, NY 10504-1785, US

INTERNATIONAL BUSINESS MACHINES CORPORATION PROVIDES THIS PUBLICATION "AS IS" WITHOUT WARRANTY OF ANY KIND, EITHER EXPRESS OR IMPLIED, INCLUDING, BUT NOT LIMITED TO, THE IMPLIED WARRANTIES OF NON-INFRINGEMENT, MERCHANTABILITY OR FITNESS FOR A PARTICULAR PURPOSE. Some jurisdictions do not allow disclaimer of express or implied warranties in certain transactions, therefore, this statement may not apply to you.

This information could include technical inaccuracies or typographical errors. Changes are periodically made to the information herein; these changes will be incorporated in new editions of the publication. IBM may make improvements and/or changes in the product(s) and/or the program(s) described in this publication at any time without notice.

Any references in this information to non-IBM websites are provided for convenience only and do not in any manner serve as an endorsement of those websites. The materials at those websites are not part of the materials for this IBM product and use of those websites is at your own risk.

IBM may use or distribute any of the information you provide in any way it believes appropriate without incurring any obligation to you.

The performance data and client examples cited are presented for illustrative purposes only. Actual performance results may vary depending on specific configurations and operating conditions.

Information concerning non-IBM products was obtained from the suppliers of those products, their published announcements or other publicly available sources. IBM has not tested those products and cannot confirm the accuracy of performance, compatibility or any other claims related to non-IBM products. Questions on the capabilities of non-IBM products should be addressed to the suppliers of those products.

Statements regarding IBM's future direction or intent are subject to change or withdrawal without notice, and represent goals and objectives only.

This information contains examples of data and reports used in daily business operations. To illustrate them as completely as possible, the examples include the names of individuals, companies, brands, and products. All of these names are fictitious and any similarity to actual people or business enterprises is entirely coincidental.

#### COPYRIGHT LICENSE:

This information contains sample application programs in source language, which illustrate programming techniques on various operating platforms. You may copy, modify, and distribute these sample programs in any form without payment to IBM, for the purposes of developing, using, marketing or distributing application programs conforming to the application programming interface for the operating platform for which the sample programs are written. These examples have not been thoroughly tested under all conditions. IBM, therefore, cannot guarantee or imply reliability, serviceability, or function of these programs. The sample programs are provided "AS IS", without warranty of any kind. IBM shall not be liable for any damages arising out of your use of the sample programs.

#### **Trademarks**

IBM, the IBM logo, and ibm.com are trademarks or registered trademarks of International Business Machines Corporation, registered in many jurisdictions worldwide. Other product and service names might be trademarks of IBM or other companies. A current list of IBM trademarks is available on the web at "Copyright and trademark information" at http://www.ibm.com/legal/copytrade.shtml

The following terms are trademarks or registered trademarks of International Business Machines Corporation, and might also be trademarks or registered trademarks in other countries.

AIX® IBM FlashSystem® PowerHA®
Cognos® IBM Spectrum® PowerVM®
DB2® IBM Z® Redbooks®
Db2® Micro-Partitioning® Redbooks (logo) ®®

 FlashCopy®
 POWER®
 System z®

 IBM®
 Power Architecture®
 Tivoli®

 IBM Cloud®
 POWER8®
 WebSphere®

IBM Consulting<sup>™</sup> POWER9<sup>™</sup>

The following terms are trademarks of other companies:

Intel, Intel logo, Intel Inside logo, and Intel Centrino logo are trademarks or registered trademarks of Intel Corporation or its subsidiaries in the United States and other countries.

The registered trademark Linux® is used pursuant to a sublicense from the Linux Foundation, the exclusive licensee of Linus Torvalds, owner of the mark on a worldwide basis.

Windows, and the Windows logo are trademarks of Microsoft Corporation in the United States, other countries, or both.

Java, and all Java-based trademarks and logos are trademarks or registered trademarks of Oracle and/or its affiliates.

Ansible, OpenShift, Red Hat, are trademarks or registered trademarks of Red Hat, Inc. or its subsidiaries in the United States and other countries.

UNIX is a registered trademark of The Open Group in the United States and other countries.

VMware, VMware vSphere, and the VMware logo are registered trademarks or trademarks of VMware, Inc. or its subsidiaries in the United States and/or other jurisdictions.

Other company, product, or service names may be trademarks or service marks of others.

#### **Preface**

This IBM Redpaper publication delivers SAP HANA architectural concepts for successful implementation on IBM Power Systems servers. This update is designed to introduce the Power10 product line and how it enhances support for SP HANA. We also added that SAP HANA now supports Red Hat Enterprise Linux as a supported operating system.

This publication addresses topics for sellers, IT architects, IT specialists, and anyone who wants to understand how to take advantage of running SAP HANA workloads on Power Systems servers. Moreover, this guide provides documentation to transfer how-to skills to the technical teams, and it provides solution guidance to the sales team. This publication complements documentation that is available at IBM Knowledge Center, and it aligns with educational materials that are provided by IBM Systems.

#### **Authors**

Corie Neri is a Redbooks Project Leader in Phoenix, Arizona USA. He has over 25 years of experience with IBM primarily designing and developing microcode, and providing the documentation to implement the procedures to upgrade IBM VTS and Peer-to-Peer configurations, which evolved into becoming the current Hydra (TS7700) environment. He also provided 24/7 technical support and became a subject matter expert (SME), where he informed the Top Guns on the year-to-year changes in the annual Top Gun Seminar. He also attended the on-site installation for the first-time install of the Miscellaneous Equipment Specification (MES) procedure that he designed, so he was available for immediate support and any modifications to optimize the process to minimize the impact to the customer. Prior to becoming a Redbooks Project Leader for StorM and Open Power, he was a Data Scientist for 6 years, where he analyzed TS7700 and TS4500 field records that were possible impacts and helped determine if the cause of the issue was already solved in a newer version of code that must be installed or if the issue was a new problem, which needed attention to be raised to development to avoid it from reoccurring. He also helped provide new rules for the automated process for either adding a new rule to add it to the possible impact list or to skip a phrase from being added to the possible impact list to optimize the team's manual review process. He holds a BS degree in Computer Science from Arizona State University.

**Henry Vo** IBM Redbooks Project Leader with 10 years experience in IBM. He share his technical expertise in business problem solving, risk/root-cause analyze, writing technical plan for business. He hold multiple role in IBM such as Project management, ST/FT/ETE Test, Back End Developer, DOL agent for NY and certified with IBM zOS Mainframe Practitioner, IBM Z® System programming, Agile, Telecommunication Development Jumpstart. Henry holds a Master of MIS (Management Information System) in University of Texas at Dallas since 2012.

**John F. Aristizabal** is an IT Specialist Consultant and the founder of BC SUPPORT in Colombia. With 23 years of experience in the technology industry, he has spent the last 16 years as a certified SAP NetWeaver and SAP HANA consultant. Throughout his career, John has successfully worked on various customer projects, tackling challenges such as installations, upgrades, and database migrations to SAP systems on platforms such as IBM Power, HP-UX, and Intel. He has extensive expertise in working with diverse databases, including IBM DB2®, DB2/400, Oracle, Sybase, SQL Server, and SAP HANA.

Neelabha Bannerjee has overall 20 years' experience working as a Technical Architect for SAP Landscape. For the last 18 years as part of SAP Practice at IBM Consulting<sup>™</sup>, he has been delivering and consulting for IBM clients across the globe. He has multiple SAP Certifications. His areas of expertise includes SAP on Hybrid Cloud, SAP Implementation (Greenfield), SAP S/4HANA conversion (Brownfield), Technical architecture design, SAP OS/DB Migration, SAP system consolidation, and SAP Upgrade. He holds a Bachelor of Technology degree in Computer Science & Engineering.

Youssef Largou is the founding director of PowerM, a platinum IBM Business Partner in Morocco. He has 22 years of experience in systems, HPC, middleware, and hybrid cloud, including IBM Power, IBM Storage, IBM Spectrum®, IBM WebSphere®, IBM Db2®, IBM® Cognos®, IBM WebSphere Portal, IBM MQ, ESB, IBM Cloud® Pak, SAP HANA and Red Hat OpenShift. He has worked within numerous industries with many technologies. Youssef is an IBM Champion 2020, 2021,2022 and 2023, an IBM Redbooks Platinium Author, and has designed many reference architectures. He has been recognized as an IBM Beacon Award Finalist in Storage, Software-Defined Storage, and LinuxONE five times. He holds an engineer degree in Computer Science from the Ecole Nationale Supérieure des Mines de Rabat and Excecutif MBA from EMLyon.

**Tim Simon** is a Redbooks Project Leader in Tulsa, Oklahoma, USA. He has over 40 years of experience with IBM primarily in a technical sales role working with customers to help them create IBM solutions to solve their business problems. He holds a BS degree in Math from Towson University in Maryland. He has worked with many IBM products and has extensive experience creating customer solutions using IBM Power, IBM Storage, and IBM System z® throughout his career.

Thanks to the following people for their contributions to this project:

Pete Heyrmar

IBM PowerVM® Hypervisor, IBM Rochester, US

Dr. Edmund Häfele Senior IT Architect, IBM Germany

Wade Wallace IBM Redbooks®, Austin Center

Katharina Probst, Walter Orb, Tanja Scheller IBM Germany

Thanks to the authors of the previous edition:

- ► Dino Quintero
- ► Damon Bull
- Vinicius Cosmo Cardoso
- ▶ Cleiton Freire
- ► Eric Kass

#### Now you can become a published author, too!

Here's an opportunity to spotlight your skills, grow your career, and become a published author—all at the same time! Join an IBM Redbooks residency project and help write a book in your area of expertise, while honing your experience using leading-edge technologies. Your efforts will help to increase product acceptance and customer satisfaction, as you expand your network of technical contacts and relationships. Residencies run from two to six weeks

in length, and you can participate either in person or as a remote resident working from your home base.

Find out more about the residency program, browse the residency index, and apply online at:

ibm.com/redbooks/residencies.html

#### Comments welcome

Your comments are important to us!

We want our papers to be as helpful as possible. Send us your comments about this paper or other IBM Redbooks publications in one of the following ways:

▶ Use the online **Contact us** review Redbooks form found at:

ibm.com/redbooks

► Send your comments in an email to:

redbooks@us.ibm.com

► Mail your comments to:

IBM Corporation, IBM Redbooks Dept. HYTD Mail Station P099 2455 South Road Poughkeepsie, NY 12601-5400

#### Stay connected to IBM Redbooks

Find us on Facebook:

http://www.facebook.com/IBMRedbooks

► Follow us on Twitter:

http://twitter.com/ibmredbooks

► Look for us on LinkedIn:

http://www.linkedin.com/groups?home=&gid=2130806

► Explore new Redbooks publications, residencies, and workshops with the IBM Redbooks weekly newsletter:

https://www.redbooks.ibm.com/Redbooks.nsf/subscribe?OpenForm

▶ Stay current on recent Redbooks publications with RSS Feeds:

http://www.redbooks.ibm.com/rss.html

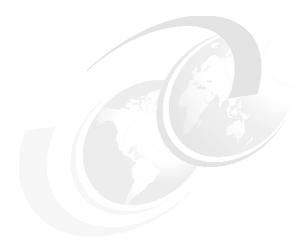

# 1

# Solution approach for SAP HANA on IBM Power Systems

This chapter provides IBM POWER® architectural details and illustrates the advantages of deploying SAP HANA on IBM Power servers.

This chapter covers the following topics:

- SAP HANA Overview
- ► IBM Power Server and IBM Power Virtual Server Overview
- ► SAP HANA architecture
- Scale-up and scale-out on Power Systems servers
- ► Use cases for migration to SAP HANA on IBM Power10
- Backup and recovery for SAP HANA systems
- High availability and disaster recovery
- ► Cloud

#### 1.1 SAP HANA Overview

SAP High Performance Analytic Appliance (SAP HANA) was initially created as the first In-Memory database for SAP, offering early customers in-memory computing, real-time data processing and analytics capabilities with features such as columnar storage, parallel processing, distributed computing architecture for greater performance and scalability.

The evolution of SAP HANA has transcended its initial identity as a standalone database. It has matured into a seamlessly integrated platform renowned for its multifaceted capabilities, including robust database management, sophisticated application development, and advanced analytics functionalities.

Table 1-1 lists common SAP HANA use cases.

Table 1-1 Common SAP HANA Use case

| Use case                               | Description                                                                                                    |  |
|----------------------------------------|----------------------------------------------------------------------------------------------------|--|
| Real-time analytics                    | Enables real-time data analytics, allowing organizations to make decisions based on up-to-the-moment information. This is especially useful in busines environments that require quick responses, such as fraud detection, risk analysis, inventory management, and personalized customer experiences.                                                   |  |
| Planning and fore-<br>casting          | SAP HANA is used for enterprise planning and demand forecasting. It enables organizations to perform predictive analysis and "what-if" scenarios, helping them optimize resource planning, supply chain management, and strategic decision-making.                                                                                                    |  |
| Advanced analytics                     | SAP HANA provides a platform for executing advanced analytics, such as predictive analysis, time series analysis, and text analysis. This allows organizations to uncover patterns, identify trends, perform customer segmentation, as well as conduct sentiment analysis to gain valuable data-driven insights.                                         |  |
| Real-time business applications        | SAP HANA serves as a platform for the development and execution of real-time business applications. This includes applications for financial management, human resources, sales and marketing, and logistics, among others. SAP HANA accelerates the performance of these applications and enables real-time data integration for agile decision-making. |  |
| Internet of Things<br>(IoT)            | With the ability to process large volumes of real-time data, SAP HANA is used in IoT applications for data analysis and management of sensor-generated data and connected devices. This enables real-time monitoring, asset management, production optimization, and other IoT-related applications.                                                     |  |
| Supply Chain Optimization              | SAP HANA can optimize supply chain management by processing vast amounts of data quickly, enhancing demand forecasting, inventory management, and logistics.                                                                                                    |  |
| Customer Segmentation                  | Organizations can leverage SAP HANA's real-time analytics to perform customer segmentation, enabling targeted marketing campaigns and personalized customer experiences.                                                                                                    |  |
| Fraud Detection and<br>Risk Management | SAP HANA's in-memory processing facilitates rapid analysis of transactional data, enhancing fraud detection and risk management capabilities for financial institutions and other industries.                                                                                                    |  |

**Note:** For the purpose of developing this book, we refer to SAP HANA mainly as a database for applications provided by SAP and other vendors.

Since 2011, SAP HANA has gradually become the prominent SAP DB technology for most SAP products. SAP HANA is an in-memory DB that uses column-based storage to speed up data access and also provides compression to reduce the size of memory required. The data processing is faster than a Relational Database Management System (RDBMS), and the data that is stored when you migrate to SAP HANA is reduced in terms of allocated space in memory.

Initially SAP HANA was only available as an Appliance, which was nothing more than optimized and pre-installed configurations that combined both hardware and SAP HANA software by different manufacturers (including IBM) that worked closely with SAP to ensure that these systems met the requirements and performance standards, compatibility and scalability defined by SAP. One of the disadvantages of appliances was the inability to grow granularly since the only way to do so was to double resources and therefore also double the costs.

In 2015 SAP released SAP HANA Tailored Datacenter Integration (TDI), allowing its customers to use SAP certified infrastructure that the customer had available to install SAP HANA, providing greater flexibility in terms of hardware and allowing them to reduce costs when they needed to expand the capacity of their SAP HANA system. This is where IBM Power Systems offer their customers great advantages thanks to their ability to granularly allocate resources such as CPU, memory and disk and the ability to dynamically scale.

It is crucial to emphasize that SAP HANA currently offers support for Red Hat Enterprise Linux (RHEL) and SUSE Linux Enterprise Server (SLES) only. Both of these operating systems are supported within the framework of the IBM Power System platform.

**Note:** *SAP Note 2235581* contains important information about releases to operating systems supported when installing SAP HANA on different platforms. Frequent validations are recommended.

#### 1.2 IBM Power Server and IBM Power Virtual Server Overview

IBM Power Systems and IBM Power Virtual Server provide organizations with a powerful and flexible platform for running mission-critical workloads, whether on-premises or in the cloud. These offerings combine high performance, reliability, and scalability to support diverse computing needs and enable seamless digital transformation.

#### 1.2.1 IBM Power Systems

IBM Power Systems is a family of high-performance and scalable servers designed to deliver superior processing power, reliability, and flexibility for various enterprise workloads. These systems are based on IBM's POWER architecture, which has a strong history of serving mission-critical applications and data-intensive workloads. IBM Power Systems are well-known for their ability to handle complex and demanding computing tasks across different industries. Key Features of IBM Power Systems:

- ▶ IBM Power Systems are equipped with POWER processors, known for their high performance, parallel processing capabilities, and ability to handle large data workloads efficiently.
- ► These systems offer a high-memory capacity and support for fast I/O connectivity, enabling smooth processing of data-intensive applications.

- ▶ IBM Power Systems are designed for high availability and business continuity, making them suitable for mission-critical applications that require continuous uptime.
- ► These servers offer excellent scalability, allowing organizations to add resources as needed to accommodate growing workloads without compromising performance.
- ▶ IBM Power Systems provide robust virtualization capabilities, enabling organizations to create and manage multiple virtual environments, increasing resource utilization and reducing hardware costs.
- ▶ IBM Power Systems support various operating systems, including IBM AIX®, IBM i, and Linux, providing flexibility to run diverse workloads on the same hardware.
- ► IBM Power Systems are certified for running SAP HANA, making them a popular choice for businesses seeking optimal performance for their SAP applications.

#### 1.2.2 IBM Power Virtual Server

IBM Power Virtual Server is a cloud-based offering that extends the capabilities of IBM Power Systems into the cloud environment. It allows organizations to deploy virtual IBM Power Systems instances on IBM Cloud, providing a secure and scalable solution for running Power workloads in the cloud. Key Features of IBM Power Virtual Server:

- ► IBM Power Virtual Server enables organizations to flexibly deploy virtual Power Systems instances based on their specific workload requirements. It provides options for customizing virtual machine sizes and configurations.
- ► With Power Virtual Server, organizations can quickly provision virtual Power Systems instances, eliminating the need for lengthy hardware procurement and setup processes.
- ► The cloud-based nature of Power Virtual Server allows seamless scaling of resources up or down based on demand, ensuring optimal performance and cost efficiency.
- ► IBM Cloud ensures robust security measures to protect data and workloads hosted on Power Virtual Server instances, adhering to industry standards and compliance requirements.
- ► Power Virtual Server integrates with other IBM Cloud services, enabling organizations to create hybrid cloud environments and leverage additional cloud-based capabilities.
- By adopting a cloud-based approach, organizations can achieve cost savings by paying only for the resources they consume, avoiding upfront hardware investments, and reducing maintenance costs.

Recently, IBM Power announced the ability for customers to deploy SAP software in containers via Red Hat OpenShift. This provides clients with the option to leverage Red Hat Ansible to create SAP containers so they can automate processes and eliminate manual errors. With this added flexibility, clients can quickly and easily deploy multiple SAP images faster.

#### 1.2.3 SAP and IBM partnership

The partnership between IBM and SAP is a strategic collaboration that brings together the strengths of both companies to deliver innovative solutions and value to customers worldwide. With a long-standing relationship spanning decades, IBM and SAP have worked closely to optimize SAP's software applications on IBM's cutting-edge hardware and cloud platforms.

Key aspects of the IBM-SAP partnership include:

 Optimized Solutions: IBM and SAP collaborate to optimize SAP's enterprise software, including SAP HANA, S/4HANA, and other SAP applications, on IBM's high-performance

- hardware and cloud infrastructure. This ensures that customers can leverage the full potential of SAP's solutions for data processing, analytics, and business transformation.
- ► Cloud Integration: IBM's cloud offerings, such as IBM Cloud and IBM Cloud Private, provide a robust and secure platform for hosting SAP applications. This collaboration enables organizations to run SAP workloads on IBM's cloud with the assurance of industry-leading security, scalability, and performance.
- ► Technology Innovation: The partnership fosters joint research and development efforts to drive technological innovation. IBM and SAP work together to explore emerging technologies, such as artificial intelligence, machine learning, blockchain, and Internet of Things (IoT), and how they can be integrated into SAP's solutions to deliver even greater business value.
- ▶ IBM Consulting: IBM's extensive IBM consulting capabilities complement SAP's software portfolio, providing customers with end-to-end consulting, implementation, and support services. Together, they offer seamless migration strategies, industry-specific solutions, and best practices to help organizations realize the full potential of their SAP investments.
- ▶ Industry Expertise: IBM and SAP's combined expertise spans across various industries, including banking, healthcare, retail, manufacturing, and more. This industry-focused approach allows them to tailor solutions that address the unique challenges and requirements of each sector, delivering measurable business outcomes.
- Client Success Stories: Over the years, IBM and SAP have collaborated on numerous successful projects, helping customers achieve digital transformation, streamline operations, and improve business agility. Their shared client success stories demonstrate the value of their joint solutions across different business scenarios. The IBM-SAP partnership continues to evolve, driven by a shared commitment to innovation, customer success, and advancing digital transformation for businesses worldwide. Together, they are poised to address the evolving needs of the digital era and help organizations thrive in an increasingly competitive and data-driven landscape.
- ► Knowledge Sharing: The extensive partnership allows for extensive knowledge sharing and cross-pollination of ideas between the two companies. This knowledge exchange fosters continuous improvement and innovation in their joint solutions, keeping them at the forefront of technology advancements.
- Strategic Alignment: The long-term partnership demonstrates a strong strategic alignment between IBM and SAP. Both companies share a common vision of delivering value-driven solutions to customers and driving digital transformation across industries.

IBM Power Systems showcase technical leadership with numerous production databases hosted and advanced features like processor pool sharing and virtual persistent memory:

- ► IBM's platform facilitates digital transformation, reducing application migration and modernization costs.
- ► It offers a serverless-like system with flexible consumption options for various workloads, from core to edge applications.
- ► Clients benefit from 2X more compute and memory density fitting seamlessly into their data centers.
- ▶ IBM Power Systems provide industry-leading uptime, with up to 20 times less downtime when compared to x86 server vendors.
- ► The platform enables innovation and collaboration without interruptions, ensuring seamless hybrid cloud integration for enhanced resources.
- ▶ Data security is paramount, with platform integrity from the processor to the cloud, following a zero-trust architecture.

- ► Data fabrics replace silos, making data more accessible for enterprise analytics and Al-driven decision-making.
- ► IBM's built-in inference engine brings AI closer to the data, reducing cost and complexity for clients.

Figure 1-1 shows the collaboration timeline between SAP HANA and IBM Power/Power.

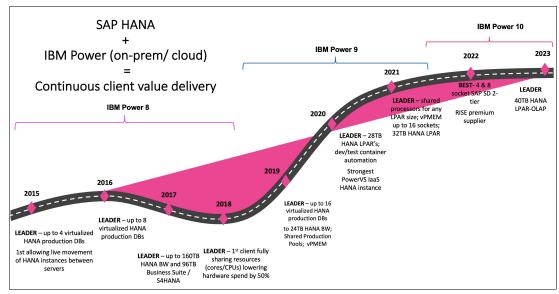

Figure 1-1 SAP HANA and Power Systems collaboration timeline

#### 1.3 SAP HANA architecture

SAP HANA is an in-memory database and platform that is designed to handle high-performance data processing and analytics. Its architecture is designed to take advantage of in-memory computing, enabling fast data access and real-time processing.

#### 1.3.1 Main components of the SAP HANA System

In the context of a functioning SAP HANA system, there are several interconnected processes (services) working together. A SAP HANA System is composed of different components. Here are some of the main components:

- Name Server: This component runs on the system DB (exclusively), and it is the directory of SAP HANA. Information about all running components can be found here, including distributed components in multi-host servers.
- ► Compile Server: Its main function is compiling the stored procedures and programs, it does not store information (persistency). It runs on the System Database and serves to all Tenant Databases.
- ▶ Preprocessor Server: Is an auxiliary server that is used by the index server to analyze text data and extract information on what the text search capabilities are based. It runs in the system DB and serves all Tenant Databases.
- ► Index Server: The most important component of SAP HANA. It contains the data stores and the engines to process them. The index server runs on every Tenant Database.

➤ XS Engine (Classic Server or Advanced Runtime): Allows you to write and run applications based on SAP HANA, some of the applications or management tools run there. By default, the Classic version is installed, however, this version has been depreciated and SAP recommends migrating to the XS Advanced Runtime version.

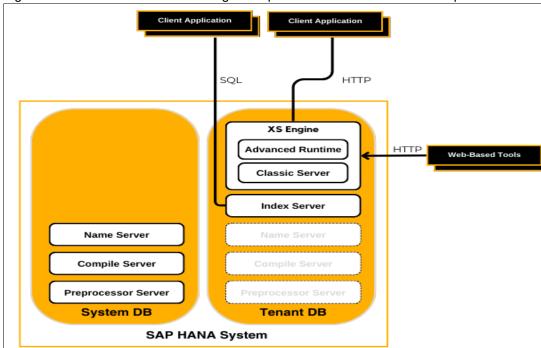

Figure 1-2 shows an architectural diagram representation of these main components.

Figure 1-2 SAP HANA System: main components

It is important to understand that although SAP HANA is an In-Memory database, it has a mechanism that allows it to persist the information (store information on disk) and thus ensure that the data is not volatile, this persistent mechanism is also responsible for ensuring the data integrity in the event of an uncontrolled shutdown or a controlled shutdown of the SAP HANA database.

#### 1.3.2 Multi-Database Container (MDC)

The initial iteration of SAP HANA emerged as version 1.0 SPS00 Revision 000.00. As of the time of writing this book, the most recent iteration of SAP HANA stood as version 2.0 SPS07 Revision 0.71.00. The architectural landscape of SAP HANA has undergone significant transformation from its inception to the present day.

Commencing from SAP HANA version 1.0 SPS09 Revision 90, the Multi-Database Container (MDC) concept is integrated into the SAP HANA system. This feature facilitates the utilization of multiple databases (referred to as tenants) by various applications within a singular SAP HANA environment. This framework ensures the distinct separation of database users, database catalogs, repositories, backups, traces, and other elements for each individual tenant.

Before MDC was available, "Multiple Components One Database" (MCOD) and "Multi-Component Operating System" (MCOS) setups provided some flexibility and optimized hardware footprint, however they are no longer recommended. Starting with SAP HANA 2.0 SPS 01, the MDC mode is mandatory.

Figure 1-3 shows the different options to deploy SAP HANA System without Multi-Database Container (MDC):

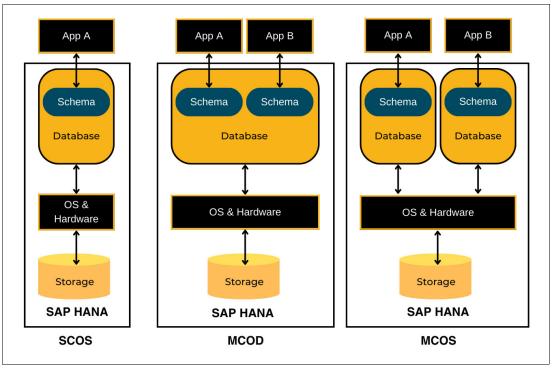

Figure 1-3 Options to deploy SAP HANA System without Multi-Database Container

Figure 1-4 shows the different options to deploy for a SAP HANA System with Multi-Database Container (MDC):

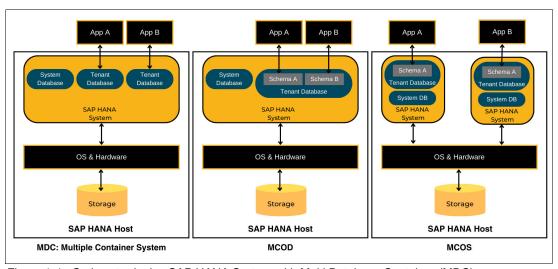

Figure 1-4 Options to deploy SAP HANA System with Multi Database Container (MDC)

It is important to mention that an SAP HANA system can be installed on a single host or across different hosts (multiple-host, distributed system, or scale-out system), providing greater scalability and availability to the installation.

Once an SAP HANA system is installed, a System Database is automatically created, and there is only one per system. Its main function is to maintain general information about the

entire system and all existing Tenant Databases. Some important administration tasks for all databases in the system (Tenant Databases) are executed from this System Database, examples of such tasks include performing backup and restore operations, creating and deleting new Tenant Databases, configuring global parameters, among others.

Similarly, a Tenant Database is created by default when installing an SAP HANA system, and this tenant database acquires the same ID as the SID of the installed database.

With the default implementation, it is possible to have up to 20 tenants in a single SAP HANA system, but that limit can also be relaxed (assuming enough resources are available) by increasing the number of ports to support more tenants in the configuration.

The implementation of SAP HANA on Power Systems provides the maximum benefits of multitenancy because several systems can be consolidated in a single server. Even with increasing computing resources demand, the performance is kept in check with features such as Power Systems Capacity on Demand (CoD), which scales up by activating suspended processors or memory within a server when needed.

The benefits of using multitenancy with Power Systems are summarized as follows:

- Integrated system administration and monitoring
- Optimized systems resources utilization
- ► Flexible landscape management
- ► Lower total cost of ownership (TCO)

Because you can combine several SAP HANA instances in one DB system, the overall management of operating system (OS) setup, administration, monitoring, and backup is simplified, and instead of performing the same activity in multiple systems, it is done only once.

Another benefit is the reutilization of resources in one server, a situation that typically requires less computational resources because you have only a single OS for several DB instances that are shared among two or more tenants.

#### 1.3.3 SAP HANA sizing considerations and advantages on Power Systems

For any IT system, capacity planning and the sizing of its components is a key activity in various phases of SAP projects. Due to large memory footprint requirements, sizing is more critical when in-memory DBs such as SAP HANA are part of the solution.

SAP defines the sizing process as the set of activities that is required to determine the correct hardware configuration capacity for a workload: CPU, memory, storage size, I/O, and network bandwidth. The process is a combined effort of customers and hardware vendors (including Power Systems) with SAP.

A SAP System comprises software components providing functionalities within an SAP solution. It is installed and configured as a unit, with components possibly spread across multiple servers. A SAP System includes a database, one or more application server instances (ABAP and/or Java), SAP Central Services, and optional components. Each system is identified by a unique SAP system ID.

A SAP landscape is a logical group of systems based on the same SAP product/release but serving different purposes. SAP applications fall into two categories, their performance depending on the CPU and RAM resources of the hosting server:

- ► Application server component.
- SAP HANA database.

To effectively support a production system of SAP S/4HANA, you must also set up additional systems like development, quality assurance, sandbox, training, and possibly more development or QA systems. Each of these systems needs to be taken into account during the sizing process. Moreover, the number and size of SAP application servers for each application must be considered.

Figure 1-5 shows an overview of a typical client's SAP system landscape.

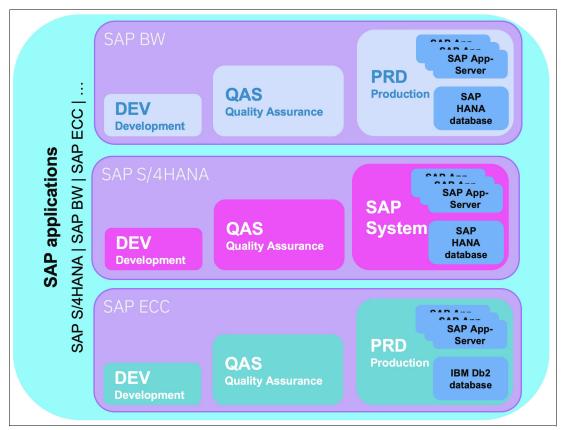

Figure 1-5 Overview of SAP HANA landscape

When gathering client data for all the landscapes, you need to inquire about the following details:

- Description/Type: Specifies the application name or details, using SIDs as identifiers, to record the SAP application, such as SAP S/4HANA, SAP BW/4HANA, SAP ERP, SAP Solution Manager, etc.
- Memory: Represents the required server memory (RAM) for the SAP HANA database or application server. For SAP HANA, this information can be obtained from the sizing report or the existing HANA database on the Power/x86 system.
- ► SAP Application Performance Standard (SAPS): Refers to the CPU requirements (SAPS) for the database and SAP application servers, reference link: SAP Application Performance Standard (SAPS).
- Workload Class: Indicates the type of workload.
- Workload Type: Identifies whether the SAP HANA system is a production or non-production system. This information is crucial for determining the percentage of shared processor pool entitlement that can be applied.

- CPU Allocation: Specifies whether dedicated cores or shared processor pool should be used.
- ► Server Placement: Might involve High Availability (HA) and Disaster Recovery (DR) requirements to safeguard the systems in case of failure.

The SAP HANA database can be used for Online Transactional Processing (OLTP) or Online Analytic Processing (OLAP) applications, with examples being S/4HANA (mainly OLTP) and BW/4HANA (OLAP).

Application server components, running SAP application logic, exhibit medium CPU utilization on average, with periods of high peak CPU usage; memory (RAM) requirements tend to be low. Application servers are supported on either AIX or Linux operating systems.

For OLTP workloads, the SAP HANA database shows low average CPU usage but peaks during busy periods due to extensive internal database processing required to convert in-memory data into a format storable on persistent storage.

SAP HANA, an in-memory database, is exclusively supported on the Linux operating system. For OLAP workloads, the SAP HANA database demonstrates low average CPU usage but peaks with very high CPU demands. OLAP applications are primarily read-only, with data changes occurring when new data is loaded into the database at specific intervals. Similar to OLTP, OLAP workloads have high memory requirements, and SAP HANA is supported only on the Linux operating system.

Table 1-2 shows the SAP HANA and SAP Application servers and legacy databases workload class.

|             | SAP Application<br>Servers and Legacy<br>Databases | SAP HANA Database<br>OLAP (SAP BW) | SAP HANA Database<br>OLTP (SAP<br>S/4HANA) |
|-------------|----------------------------------------------------|------------------------------------|--------------------------------------------|
| CPU Peak    | High                                               | Very High                          | High                                       |
| CPU Average | Medium                                             | Low                                | Low                                        |
| Memory      | Low                                                | Very High                          | Very High                                  |
| Target OS   | Windows, IBM i, AIX,<br>Linux                      | Linux                              | Linux                                      |

Table 1-2 SAP Workload class

To discuss sizing in an SAP context, SAP Application Performance Standard (SAPS)<sup>1</sup> is used, measuring the performance of a system configuration in an SAP environment. SAPS is derived from the Sales and Distribution (SD) benchmark, defining 100 SAPS as 2,000 fully processed business order line items per hour.

**Note:** SAP takes responsibility for the sizing methodology and determining the required number of SAPS for a specific client's SAP application workload.

Matching the expected workload calculated in SAPS to the proposed hardware is the responsibility of SAP's hardware vendor partners, where hardware sizing starts. Sizing involves determining hardware requirements like memory, CPU power, disk space, I/O capacity, and network bandwidth, translating business requirements into hardware specifications. It is performed early in the project and influenced by both business and technological aspects. Specific optimization techniques of IBM Power Systems, unavailable

<sup>1</sup> https://www.sap.com/about/benchmark/measuring.html

on x86 Intel servers, are used in the sizing exercise, reducing excess CPU capacity requirements and improving utilization of the purchased servers, resulting in better Total Cost of Ownership (TCO).

#### 1.3.4 Sizing process overview

The sizing process for newly implemented SAP applications, known as Greenfield Sizing, involves identifying main load drivers from business processes and estimating quantities. Clients with limited experience in SAP applications provide input through a questionnaire about users and business volume metrics.

SAP's Quick Sizer tool uses this data to estimate CPU requirements (in SAPS), memory, disk space, and I/O throughput. This is typically done in the early project phases when detailed business processes and data volumes may not be available.

For existing SAP applications or systems, known as Brown field Sizing, different approaches are used depending on the solution's lifecycle stage.

When migrating an existing SAP NetWeaver system to SAP HANA, there are two available sizing reports:

- ► The SAP S/4 HANA sizing report determines the required SAP HANA RAM size, disk size, and CPU estimate for migrating the SAP NetWeaver-based ECC system to SAP HANA.
- ► The BW sizing report is used for migrating an SAP Business Warehouse system to SAP HANA.

SAP provides tools, such as:

- Quick Sizer: https://www.sap.com/about/benchmark/sizing.html#quick-sizer
- ► Sizing guidelines: https://www.sap.com/about/benchmark/sizing.sizing-guidelines.html

Figure 1-6 shows an overview flow of the sizing process.

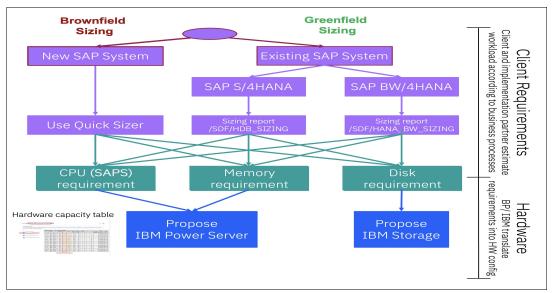

Figure 1-6 Overview of the SAP HANA sizing process

#### 1.3.5 IBM Power CPU Virtualization

Virtualization is a significant advantage offered by IBM Power Systems. This capability is made possible by the built-in PowerVM hypervisor, which comes integrated with every IBM Power server. In contrast, x86 customers need to purchase the VMware vSphere virtualization software separately. IBM Power Systems employ Logical Partitions (LPARs) to partition each virtual machine (VM).

SAP HANA instances and application servers are hosted in dedicated LPARs, with CPU cores and RAM tailored to suit their specific workloads. A major benefit of IBM Power Systems is the Shared Processor Pool, a feature not available on x86 servers. With this capability, each LPAR can be sized with CPU cores based on average usage, avoiding wastage of idle CPU cores during peak workload times. The surplus capacity is pooled together, and only assigned to LPARs when additional resources are needed. This results in a more efficient use of CPU cores across all LPARs, as not all LPARs require additional capacity simultaneously. However, memory remains static and must be sized to accommodate the SAP HANA data and working set requirements.

IBM PowerVM virtualization allows for the creation of more LPARs on the server, which leads to a greater reduction in the required number of CPU cores. This contributes to better resource utilization and performance optimization.

A Shared Processor Pool enables each LPAR to be sized based on average usage, eliminating the wastage of CPU cores that would otherwise remain idle to accommodate peak workload times. The "Entitled CPU capacity" is assured for each LPAR, and if required, they can request additional CPU capacity from the shared pool. Unused cycles from an LPAR are contributed back to the pool, benefiting other LPARs. As not all LPARs will simultaneously require additional capacity, the allocated CPU cores in the common shared pool can be significantly fewer than the total CPU cores needed for all LPARs if such a feature were unavailable as shown in Figure 1-7.

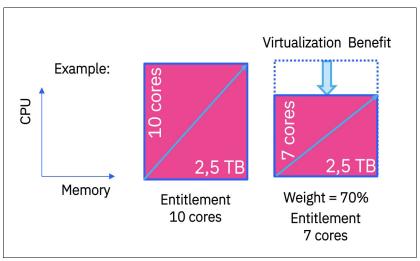

Figure 1-7 Virtualization Benefit

#### 1.3.6 SAP HANA Native Storage Extension Advisor

SAP HANA memory optimization offers another opportunity for improvement. Data temperature refers to the fact that not all data holds equal importance. Some data is considered "hot data" and requires storage in the main memory for high performance, while other data is referred to as "warm data" and is rarely accessed. In such cases, there is a

chance to move some data from the high-performance memory layer to the more cost-effective disk layers.

SAP HANA 2.0 SPS 04 introduced the Native Storage Extension (NSE) feature to handle "warm data" differently. NSE is a feature within the SAP HANA database, which means that the business applications built on top of SAP HANA need to support NSE. Figure 1-8 shows Native Storage Extension (NSE) considerations.

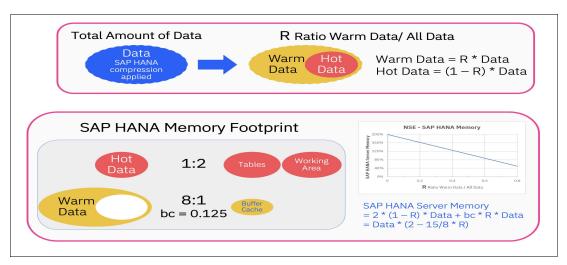

Figure 1-8 Native Storage Extension considerations

Currently NSE is applicable to SAP S/4HANA, SAP Business Suite systems, and SAP BW/4HANA systems, but not for SAP BW systems. Not all database objects related to the business application are eligible for NSE; the SAP business application will define additional boundary conditions.

With NSE, warm data is not loaded into memory; the majority remains on disks, and only a small portion is loaded into the buffer cache when needed. This way, instead of reserving twice the data footprint in memory for warm data (tables, working area), only the buffer cache is allocated for warm data.

Assuming R as the relative amount of warm data, the amount of hot data is the full amount of data (100%) minus R. Typically, the buffer cache size is configured to be one-eighth of the size of the warm data. Consequently, the higher the relative amount of warm data R, the greater the memory savings.

SAP HANA provides the NSE Advisor, a tool to analyze and recommend whether data should be set to use NSE or not. The NSE Advisor has been part of SAP HANA since version 2.0 SPS04. Clients can manage the NSE Advisor using SAP HANA Cockpit 2.0 SP 11 onwards or through plain SQL commands.

To identify the objects, the client needs to follow these steps:

- 1. Configure the NSE Advisor and enable it in each SAP HANA system within the scope.
- 2. Run the representative workload, covering typical business processes and their access patterns.
- 3. Stop the NSE Advisor and analyze the results. It will propose candidates for "warm data" (granularity: table, partition, table column, etc.). Estimate the amount of "warm data" using the outcome of the advisor run.

- 4. To gain memory benefits, alter the attributes of the identified objects from "column loadable" to "page loadable." Continue running the representative workload to verify the settings.
- 5. Monitor the performance of statements, memory usage, and runtime of statements.
- 6. Repeat the exercise regularly to evaluate the proposal's effectiveness and identify any changes in workloads.

#### 1.3.7 Using Enhanced Tetris Tool

The upcoming section will detail the usage of the "Tetris" Excel spreadsheet:

- ► IBM technical sellers and business partners can download the simplified sizing spreadsheet tool from the "SAP HANA on Power Sales Kit" page on Seismic:
- ► Navigate to "SAP HANA Sizing", and click "Enhanced Tetris Tool" to download it.
- ► The streamlined sizing spreadsheet consists of multiple tabs as shown in Figure 1-9:
  - The initial tab, LPAR Data, is where you input all the details regarding the SAP databases and application servers provided by the client. Additionally, you choose the proposed IBM Power server(s) in this section.
  - The "NSE optimization" tab is utilized to fine-tune the outcome using the NSE information provided by the client.
  - The following four tabs are dedicated to showcasing the results of the server CPU core and memory requirements for up to four IBM Power servers.

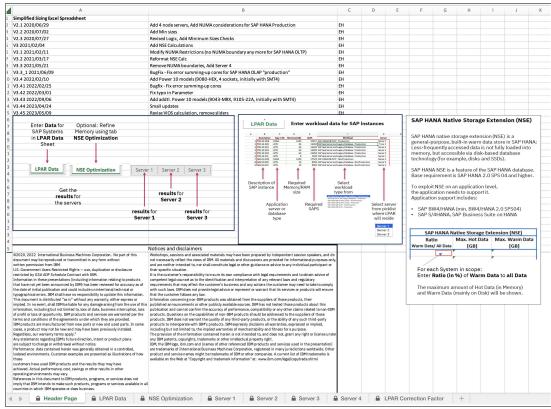

Figure 1-9 Tetris tool spreadsheet tabs

- ► The LPAR Data tab is the primary sheet where you input the relevant details of the client's SAP instances that you plan to deploy on the IBM Power servers. The following fields must be filled out as shown in Figure 1-10:
  - Column B for a brief description of the SAP system or the SAP instance name.
  - Column C for the instance type, which could be APPL for the application server, HANA for the SAP HANA database instance, and ASE, Db2, ORA, or SQL for the legacy databases.
  - Column D/E for the required memory (RAM), which is available from the sizing reports.
     This entry is mandatory.
  - Column F for the required SAPS, which is also available from the sizing reports.
  - Column G for the workload class, accessible from the picklist when clicking on the down arrow on the right of the cell.
  - Column H for the workload type, also available from the picklist.
  - Column I for the CPU allocation, where you can choose between dedicated cores or shared processor pool.
  - Column J for indicating the server in which this SAP instance will be placed

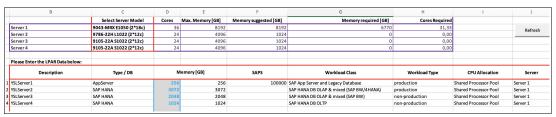

Figure 1-10 LPAR Tab

- ► In the NSE Optimization Tab, the objective is to redefine the actual quantities of hot data and warm data for SAP HANA, thereby readjusting the required memory as shown in Figure 1-11.
  - The lines containing SAP applications where NSE is not applicable are shaded in gray.
  - On the remaining lines:
    - Column I labeled "Total amount of data [GB]" indicates the maximum data size to be stored in the SAP HANA System. Without NSE, this value is up to half the size of the main memory, following SAP's guidelines for the working memory in addition to the data.
    - If no adjustments are made, the "Hot Data [GB]" in Column G remains the same.
  - Collaborate with the client to jointly execute the NSE Advisor and determine the amount of warm data. If NSE is applicable, and you've identified the amount of warm data:
    - Enter the total data amount in Column D (using the value from Column I).
    - Enter the total amount of warm data, relative to the total data, in Column E.
    - Column G is then adjusted to show the new amount of hot data.
    - Column H displays the entered amount of warm data.
    - The required SAP HANA main memory is recalculated (Column J) and appears back in the LPAR Data sheet.

**Note:** There is no SAP NSE support for SAP BW and AppServers.

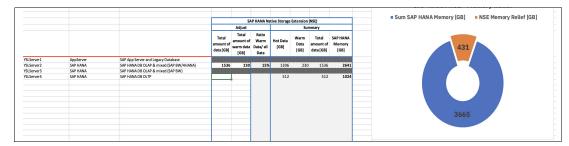

Figure 1-11 LPAR Tab after NSE optimization

► Go to the LPAR Data sheet. Following the NSE optimization, there is a revised value in Column D representing the memory (RAM) size, which is utilized for the calculations. Column E retains the previous figure, but it is overridden by the NSE calculation, and thus, it is displayed in grey as it is no longer applicable as shown in Figure 1-12.

|                                   | Select Server Model    | Cores | Max. Memory [GB] | Memory suggested [GB] | Memory required [GB]                    | Cores Required |                       |          |
|-----------------------------------|------------------------|-------|------------------|-----------------------|-----------------------------------------|----------------|-----------------------|----------|
| Server 1                          | 9043-MRX E1050 (2*18c) | 36    | 8192             | 8192                  | 6174                                    | 29,18          |                       | Refresh  |
| Server 2                          | 9786-22H L1022 (2*12c) | 24    | 4096             | 1024                  | 0                                       | 0,00           |                       | Neiresii |
| Server 3                          | 9105-22A S1022 (2*12c) | 24    | 4096             | 1024                  | 0                                       | 0,00           |                       |          |
| Server 4                          | 9105-22A S1022 (2*12c) | 24    | 4096             | 1024                  | 0                                       | 0,00           |                       |          |
|                                   |                        |       |                  |                       |                                         |                |                       |          |
| Please Enter the LPAR Data below: |                        |       |                  |                       |                                         |                |                       |          |
| Description                       | Type / DB              | N     | Memory [GB]      | SAPS                  | Workload Class                          | Workload Type  | CPU Allocation        | Server   |
| YSLServer1                        | AppServer              | 256   | 256              | 100000                | SAP App Server and Legacy Database      | production     | Shared Processor Pool | Server 1 |
| YSLServer2                        | SAP HANA               | 2641  | 3072             |                       | SAP HANA DB OLAP & mixed (SAP BW/4HANA) | production     | Shared Processor Pool | Server 1 |
| YSLServer3                        | SAP HANA               | 2048  | 2048             |                       | SAP HANA DB OLAP & mixed (SAP BW)       | non-production | Shared Processor Pool | Server 1 |
| YSLServer4                        | SAP HANA               | 887   | 1024             |                       | SAP HANA DB OLTP                        | non-production | Shared Processor Pool | Server 1 |

Figure 1-12 LPAR Tab after NSE optimization

- ► On the Server sheet you will find aggregated information per physical server. In this section of the Excel spreadsheet, the CPU and memory resources for SAP instances are combined based on their placement on the server as shown Figure 1-13.
  - The yellow section represents the total combined resources for production and non-production application servers and legacy databases like Db2 and Oracle.
  - The green section displays the total combined resources for production and non-production SAP HANA databases used for OLAP and mixed OLAP applications, such as SAP BW/4HANA, SAP BW, SAP SEM, and others.
  - The blue section showcases the total combined resources for production and non-production SAP HANA databases utilized for OLTP applications like SAP S/4HANA and SAP ECC.
  - The the tan-colored cell indicates the number of LPARs that are configured on the IBM Power server.

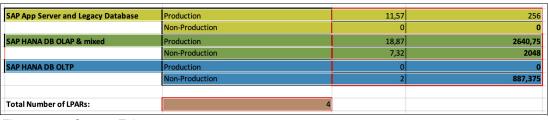

Figure 1-13 Server1 Tab

The initial table displays the resource requirements without optimization. In this
example, the baseline requirement without optimization is approximately the same as
the total memory required and remains constant at about 5.8 TB throughout the
optimization phases as shown in Figure 1-14.

| Server 1 - raw: 39,8 cores required |         |     |  |  |
|-------------------------------------|---------|-----|--|--|
| Cores                               | Memory  | VPs |  |  |
| 11,6                                | 256     | 12  |  |  |
| 0,0                                 | 0       | 0   |  |  |
| 18,9                                | 2640,75 | 19  |  |  |
| 7,3                                 | 2048    | 8   |  |  |
| 0,0                                 | 0       | 0   |  |  |
| 2,0                                 | 887,375 | 2   |  |  |

Figure 1-14 LPAR Tab after NSE optimizationFigure -

 The second table at the bottom demonstrates the reduction in CPU cores achieved by implementing shared processor pools. As a result, the total number of CPU cores decreases from 40 cores to approximately 29 cores (including the VIOS) as shown in Figure 1-15.

| Server 1 - Shared Pool: 29,2 cores required (incl. VIOS) |         |  |
|----------------------------------------------------------|---------|--|
| Entitlement Memory                                       |         |  |
| 8,1                                                      | 256     |  |
| 0,0                                                      | 0       |  |
| 13,2                                                     | 2640,75 |  |
| 3,4                                                      | 2048    |  |
| 0,0                                                      | 0       |  |
| 0,9                                                      | 887,375 |  |

Figure 1-15 LPAR Tab after NSE optimization 40 cores

#### 1.3.8 SAP HANA on IBM Power Systems additional considerations

An SAP HANA on Power Systems implementation is based on the Tailored Datacenter Integration (TDI) model, which allows customers to cut costs by efficiently provisioning SAP HANA partitions that are ready for use with IBM PowerVM. In addition to the SAP HANA workload requirements, which can be resized based on business needs, on a Power Systems server you can run up to eight SAP HANA DBs, and non-SAP HANA workloads.

Although several dimensions of computational capacity are provided, the main one for the sizing of SAP HANA on Power Systems is the SAP HANA memory size requirements.

For more information about sizing, see SAP HANA on IBM Power Systems and IBM System Storage - Guides

Because you can combine several SAP HANA instances in one DB system, the overall management of operating system (OS) setup, administration, monitoring, and backup is simplified, and instead of performing the same activity in multiple systems, it is done only once. Another benefit is the reutilization of resources in one server, a situation that typically requires less computational resources because you have only a single OS for several DB instances that are shared among two or more tenants.

SAP recommends a more conservative approach for sizing MDC, as described in SAP Note 2096000, where you use the additive sizing approach, where each individual instance is

added to an overall server (for example, 4 TB for S/4HANA + 4 TB for BW/4HANA + 2 TB for a native SAP HANA application, and others). However, the reality is that memory, vCPU, and storage resources can be saved by using the combination approach because the impact of the OS and DB can be shared. In addition, tailored sizing allows a much more demand-driven combination.

#### 1.3.9 Moving or copying an SAP HANA tenant

By using the SAP HANA MDC technology, you can copy and move tenants across different SAP HANA systems, which adds flexibility to system management because you can adjust the SAP HANA tenant placement according to the current demand.

#### 1.4 Scale-up and scale-out on Power Systems servers

The ability of computer systems to adapt over time to changing business demands (which usually involves growth) is referred to as *scalability*. Scalability is a classical challenge in the IT business due to the degree of uncertainty to predict growth rates of computational power requirements (processing, memory, storage, and bandwidth). The infrastructure scalability to handle the application demands is addressed through two main vectors: scale-up (vertical) and scale-out (horizontal).

*Scale-up* is achieved by adding capacity to an existing infrastructure, like a single system node such as a server, where processors, memory, storage, and network interfaces can be added or replaced with ones with more capacity.

With *scale-out*, you combine multiple independent servers under a single system to distribute your SAP HANA data across multiples nodes (hosts). The main purpose of this approach is to overcome the limitations of a single server, but you can also use this approach to gain performance or to meet a specific application requirement. Several considerations must be accounted for this approach:

- Verify whether the application supports the scale-out approach.
- ▶ Based on your specific scenario and application, decide whether the data must be partitioned by schemas, tables, or table segmentation. The data is then divided among different server nodes.
- Assure that application-specific demands can be met, such as native applications with concurrent access that can benefit from distributed indexservers in different machines. If performance stress test data indicates that there are enough CPU cores on a single machine to process simultaneous threads, the overall performance can be better than multiple indexservers.

IBM Power Systems servers support both scale-up and scale-out modes for SAP HANA systems to address the demand of different workloads as shown in Figure 1-16.

**Note:** Configurations having a high number of processor cores per socket are orderable, but SAP has certified IBM Power10 servers for SAP HANA production systems only up to 20 cores per socket.

| IBM Power10 server for SAP HANA                                                                                                    |                                                                                                    |                                                                                                    |                                                                                                    |  |  |  |
|----------------------------------------------------------------------------------------------------|----------------------------------------------------------------------------------------------------|----------------------------------------------------------------------------------------------------|----------------------------------------------------------------------------------------------------|--|--|--|
| Power10 Scale-Out                                                                                                    | Power10 Scale-Out                                                                                                    | Power10 Midrange                                                                                                    | Power10 Enterprise                                                                                                    |  |  |  |
|                                                                                                    |                                                                                                    |                                                                                                    |                                                                                                    |  |  |  |
|                                                                                                    |                                                                                                    | Large                                                                                                    | er Number of SAP Systems                                                                                                    |  |  |  |
| S1022, L1022                                                                                                    | S1024, L1024                                                                                                    | E1050                                                                                                    | E1080                                                                                                    |  |  |  |
| <ul> <li>2U</li> <li>1,2-socket</li> <li>12,16,20 cores<br/>per socket<sup>*)</sup></li> <li>Maximum – 40 cores</li> <li>Maximum - 4TB memory</li> </ul> | <ul> <li>4U</li> <li>2-socket</li> <li>12, 16, 24 cores<br/>per socket*)</li> <li>Maximum – 48 cores</li> <li>Maximum - 8TB memory</li> </ul> | <ul> <li>4U</li> <li>2, 3 or 4-socket</li> <li>12, 18, 24 cores<br/>per socket<sup>†)</sup></li> <li>Maximum – 96 cores</li> <li>Maximum - 16TB memory</li> </ul> | <ul> <li>5U CECs + 2U Control Unit</li> <li>4, 8, 12 or 16-socket</li> <li>10, 12, and 15 cores<br/>per socket</li> <li>Maximum - 240 cores</li> <li>Maximum - 64TB memory</li> </ul> |  |  |  |

Figure 1-16 Supported Scale-up and Scale-out nodes

IBM Power has consistently offered the flexibility to allocate additional processor and memory capacity on-the-fly without the need for system shutdowns or LPAR reboots.

With the introduction of IBM Power10 for SAP HANA, IBM solidified its position as the leader among vendors supporting large SAP workloads. The latest enhancements to IBM Power solutions aim to optimize the Power server experience for clients while streamlining and expediting their journey to SAP HANA.

Facilitating SAP HANA migration is now even smoother with the new 2-6TB bundles. As IBM Power10 provides up to 2.5x better per-core performance than comparable x86 servers, clients have the opportunity to achieve more, with fewer resources.

Recognizing the need for enterprise-class attributes in smaller SAP HANA workloads, IBM has introduced these new bundles, available through the business partners. The bundles include IBM Power L1022/ IBM Power L1024 servers ideally suited for smaller SAP HANA deployments, offering competitive pricing and exceptional value.

In addition to the smaller workloads, IBM innovation extends to scaling SAP HANA OLAP workloads with unparalleled flexibility, allowing clients to allocate resources incrementally, starting as low as 0.01 cores and 1GB memory. IBM has recently announced SAP's support for up to 40TB (OLAP only) on IBM Power – making IBM the first and only server vendor, at this time of writing, to receive this level of support for such large SAP HANA workloads.

#### 1.5 Use cases for migration to SAP HANA on IBM Power10

With the following topic, we aim to provide a very practical description of different scenarios for possible migrations of SAP HANA on IBM Power. By doing so and based on experience, we intend to offer customers ideas that can aid in defining the migration strategy and, ultimately, complete a successful project.

The first thing we must consider or take into account for any SAP HANA migration project to IBM Power10 System is the minimum supported operating systems by IBM Power10 System. To do this, it is necessary to refer to SAP Note: 2055470 - HANA on POWER Planning and Installation Specifics - Central Note.

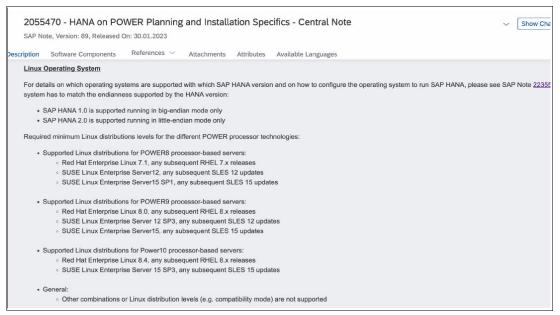

Figure 1-17 SAPNote 2055470 - HANA on POWER Planning and Installation Specifics - Central

**Note:** As seen in Figure 1-17, the minimum required version is SUSE Linux Enterprise Server 15 SP3 or higher, and for Red Hat Enterprise 8.4 or higher. Below are some practical examples where we explain the current customer situation, the challenge, and a general step-by-step approach for the different possible options to successfully carry out the migration to IBM Power10 System.

#### 1.5.1 Case 1 – SAP ERP Business Suite 6.08 on SAP HANA

A customer has an SAP ERP Business Suite on SAP HANA, and its SAP system landscape is distributed:

- SAP HANA 2.0 revision 55 on IBM Power 8 system with operating system SUSE Linux Enterprise Server 12 SP3.
- SAP application servers (ASCS and PAS) on IBM Power 8 system with operating system SUSE Linux Enterprise Server 12 SP3.

Challenge: Migrate the SAP system to IBM Power 10 system with SUSE Linux Enterprise Server 15 SP4 and SAP HANA Revision 71.

#### Option 1: Updates to operating systems and SAP HANA

In the database node on Power 8 system:

- Update SLES 12 SP3 to SLES 12 SP5 (1 online update).
- Upgrade SLES 12 SP5 to SLES 15 SP3 (1 offline upgrade). Not possible to go to SLES
   15 SP4 because HANA 2.0 Rev 55 is not supported there.
- Update SAP HANA to version 2.0 revision 71. This version is supported on SUSE 15 SP4.
- Update SLES 15 SP3 to SLES 15 SP4 (1 online update).
- Start SAP HANA and validate its operation.
- Run saptune (Solution HANA database) (SUSE Only).
- Execute Minicheck (General configuration).
- Stop SAP HANA database.
- Move the LPARs with IBM Live Partition Mobility (LPM) from Power 8 system to Power10 system.

#### In the application server node:

- Update SLES 12 SP3 to SLES 12 SP5 (1 online update).
- Upgrade SLES 12 SP5 to SLES 15 SP4 (1 offline upgrade).
- Update SAP HANA Client and SAP Host Agent.
- Run saptune (Solution Netweaver) (SUSE Only).
- Start SAP Application Server for testing.
- Move the LPARs with IBM LPM from Power 8 system to Power 10 system.

At the end, the LPARs will be running on the IBM Power 10 system.

#### Advantages:

- It is possible run some tasks on IBM Power 8 system, before moving to the new infrastructure running on the IBM Power 10 system.
- The updates times are relatively short.

#### Disadvantages:

- The execution time to move the LPAR can vary depending of the storage size for each LPAR.
- Since they are not clean installations, once the LPARs are migrated to IBM Power 10 system, they will retain all the residual information from the previous versions.

### Option 2: New installation of SAP HANA and update operating system on App Server

In the database node on IBM Power 10 system:

- Install a new LPAR on IBM Power 10 system with SUSE Linux Enterprise Server 15 SP4 for SAP.
- Install SAP HANA database 2.0 Revision 71.
- Run saptune (Solution HANA database) (SUSE Only).
- Perform a backup on the database node located on IBM Power 8 system.
- Perform a restore on the new SAP HANA 2.0 Revision 71 database node.

#### At the application layer on IBM Power 8 system:

- Update SLES 12 SP3 to SLES 12 SP5 (1 online update).
- Upgrade SLES 12 SP5 to SLES 15 SP4 (1 offline upgrade).
- Update SAP HANA Client and SAP Host Agent.
- Run saptune (Solution Netweaver) (SUSE Only).
- Start SAP Application Server for testing.
- Move the LPARs with IBM LPM from Power 8 system to Power 10 system.

#### Advantages:

- Clean installations on the new operating system, no junk, no bad practices.
- Short time for application layer updates.

#### Disadvantages:

- Greater effort in testing SAP systems due to clean installations.
- Availability of the new infrastructure is required from the beginning.
- The execution's time to move the LPAR can vary depending of the storage size for each LPAR.

## Option 3: New installation to SAP HANA and SAP System Copy

#### At the database level:

- Install a new LPAR on IBM Power 10 system with SUSE Linux Enterprise Server 15 SP4 for SAP.
- Install SAP HANA database 2.0 Revision 71.
- Run saptune (Solution HANA database) (SUSE Only).
- Perform a backup on the database node located on IBM Power 8 system.
- Perform a Restore on the new SAP HANA 2.0 Revision 71 database node (This restore is automatically executed by the SAP SWPM tool).

#### At the application layer:

- Install a new LPAR on IBM Power 10 system with SUSE Linux Enterprise Server 15 SP4.
- Perform the installation of the SAP system using the System Copy option with the backup restore method. This will result in a clean application layer installation.
- Run saptune (Solution Netweaver) (SUSE Only).

#### Advantages:

- Clean installations on the new operating system, no junk, no bad practices.
- Possible redesign of the architecture if necessary.

#### Disadvantages:

- Greater effort in testing SAP systems due to clean installations.
- Requires availability of the new infrastructure from the beginning.

## Option 4: New installation to SAP HANA, SAP System Copy and SAP HANA System Replication (Recommended to Production environments).

The following option is recommended for production environments with the goal of reducing the downtime window for Go-Live.

#### At the database level:

- Install a new LPAR on IBM Power 10 system with SUSE Linux Enterprise Server 15 SP4 for SAP.
- Install SAP HANA database 2.0 Revision 71.
- Run saptune (Solution HANA database) (SUSE Only).
- Perform a backup on the database node located on IBM Power 8 system.
- Execute a Restore on the new SAP HANA 2.0 Revision 71 database node (This restore is automatically executed by the SAP SWPM tool).

#### At the application layer:

 Install a new LPAR on IBM Power 10 system with SUSE Linux Enterprise Server 15 SP4 for SAP.

- Perform the installation of the SAP system using the System Copy option with the backup restore method. This will result in a clean application layer installation.
- Run saptune (Solution Netweaver) (SUSE Only).
- Start SAP systems and test system functionality.
- Validate integrations with other systems such as File Server, Integrations, etc.
- Stop SAP Application Server.

#### Additionally:

- Configure SAP HANA System Replication between Node 1 (IBM Power 8 system) and Node 2 (IBM Power 10 system).
- Validate the synchronization of the replication.
- Wait for the scheduled maintenance window.
- On the day of the maintenance window, stop SAP systems on IBM Power 8 system.
- Validate the synchronization of the SAP HANA database replication again.

Important: Stop and power off SAP HANA on Node 1 (IBM Power 8 system).

- Execute a TakeOver of SAP HANA.
- Start new SAP systems located on the new IBM Power10 system servers.

#### Advantages:

- Clean installations on the new operating system, no garbage, no bad practices.
- Possible redesign of the architecture if necessary.
- Reduction of downtime for go-live, thanks to HANA SR (System Replication).
- It can be started with weeks of anticipation before go-live.
- In case of any issues, it is possible to revert to the database on Node 1 (IBM Power 8 system).

#### Disadvantages:

- Availability of the new infrastructure is required from the beginning.
- Implementation requires more effort, but provides increased security.

#### 1.5.2 Case 2 – SAP NetWeaver 7.5 on SAP HANA

A customer has an SAP NetWeaver 7.5 on SAP HANA, and its SAP system landscape is distributed:

- SAP HANA 2.0 revision 55 on IBM Power 8 system with operating system SUSE Linux Enterprise Server 15 SP3.
- SAP application servers (ASCS and PAS) on IBM Power 8 system with operating system SUSE Linux Enterprise Server 15 SP3.

Challenge: Migrate the SAP system to IBM Power 10 system with SUSE Linux Enterprise Server 15 SP4 and SAP HANA Revision 71.

## Option 1: Updates to operating systems and SAP HANA

In the database node on Power 8 system:

- Update SAP HANA to version 2.0 Revision 71. This version is supported in SUSE 15SP4.
- Update SLES 15SP3 to SLES 15SP4 (1 Online Update).
- Start SAP HANA and validate its functionality.
- Run saptune (Solution Hana database) (SUSE Only).
- Run Minicheck (General configuration).
- Stop SAP HANA database.

 Migrate the LPARs with IBM Live Partition Mobility (LPM) from Power 8 system to Power 10 system.

### In the App Server node:

- Update SLES 15SP3 to SLES 15SP4 (1 Online Update).
- Update SAP Hana Client and SAP Host Agent.
- Run saptune (Solution Netweaver) (SUSE Only).
- Start SAP Application Server for testing.
- Migrate the LPARs with IBM from Power 8 system to Power 10 system.

At the end of this process, the LPARs should be running on IBM Power 10 system.

#### Advantages:

- Some tasks can be executed on the IBM Power 10 system platform while waiting for the new IBM Power 10 system infrastructure to be delivered.
- Operating system update times can be relatively short.

#### Disadvantages:

- The execution time of may vary depending on the storage size for each LPAR.
- Since these are not clean installations, once the LPARs are migrated to IBM Power 10 system, they will contain all the garbage information from previous versions.

## Option 2: New installation SAP HANA and SAP System Copy.

In the database node:

- Install a new LPAR on IBM Power 10 system with SUSE Linux Enterprise Server 15SP4.
- Install SAP HANA database 2.0 Revision 71.
- Run saptune (Solution Hana database) (SUSE Only).
- Perform a backup on the database node on IBM Power 8 system.
- Perform a Restore on the new SAP HANA 2.0 Revision 71 database node (This restore is automatically executed by the SAP SWPM tool).

#### In the application layer:

- Install a new LPAR on IBM Power 10 system with SUSE Linux Enterprise Server 15SP4.
- Perform a SAP system installation using the System Copy option with the backup restore method. This will provide a clean application layer installation.
- Run saptune (Solution Netweaver) (SUSE Only).

#### Advantages:

- Clean installations on the new operating system, avoiding clutter and bad practices.
- Possible architecture redesign if necessary.

#### Disadvantages:

- Requires more effort in testing the SAP systems due to clean installations.
- New infrastructure availability is required from the beginning.

## 1.6 Backup and recovery for SAP HANA systems

A true business continuity plan is always accompanied by a set of elements such as hardware, software, services, and strategies that, together, must guarantee organizations the

ability to maintain their operations and functions that are truly critical in the event of disruptions or disasters. Depending on the size and complexity of the business, these continuity plans can be implemented with small, medium, or very large solutions. Nevertheless, backups will always be part of any of the implemented solutions. Hence, the importance of ensuring backup and recovery solutions that allow us to have peace of mind, but above all, that they work effectively and reliably when we need to use them.

Before we delve into the discussion of Backups, it is essential to comprehend the components of an SAP HANA database. Despite SAP's assertion that SAP HANA is an in-memory database, it still relies on storage for data persistency, necessitating substantial disk space.

The required disk space includes:

- ▶ Data in before- and after-image versions
- Space for at least one process image in case of software failure
- Space for one data export

During regular database operation, modified data is automatically saved from memory to disk at regular savepoints. These savepoints are typically created every five minutes, even during a backup process. With a well-configured hardware setup, the performance impact of savepoints is negligible, and they do not disrupt transaction processing.

Transactions continue to run as usual during a savepoint, and new transactions can be initiated without any issues. Moreover, data changes are recorded in the redo log buffer's log segments. When a database transaction is committed, these log segments are saved to disk. Additionally, if the redo log buffer reaches its capacity, it is written to disk, regardless of whether a commit has been issued.

Apart from user data, SAP HANA requires disk space to store transaction logs, specifically the Redo logs, which are crucial for recovery in case of system failure or Point-in-time recovery. SAP HANA logs are managed cyclically, reusing the same space until a backup of the log segments is completed, freeing up the log space.

Speaking specifically about backup and recovery, it is important to understand that there are many tools available to fulfill this purpose. Some are native to the operating system on which our SAP HANA system is installed, while others are third-party tools that provide advanced features such as compression, parallelism, etc.

In this section, we will discuss some of the native tools provided by operating systems like SUSE Linux Enterprise Server and Red Hat Enterprise Linux, as well as some third-party tools that can be seamlessly integrated with our IBM Power System platform.

One of the advantages of having technology like IBM Power System is the ability to utilize tools that cover from infrastructure to the application layer and which assist in performing tasks such as updates or migrations of the SAP HANA System. This enables the establishment of a quick rollback point before any system intervention. Here, we can talk about tools like Image Capture<sup>2</sup> that allow to take copies or images, for example, of the main operating system disk or the entire LPAR. This tool performs a storage FlashCopy of the LPAR either locally or to the IBM Cloud Object Store.

As mentioned before, the backup strategy is a fundamental part of designing a good business continuity plan. Therefore, it is important to be aware of the different options that SAP HANA provides as backup types:

Backup strategies for IBM Power Systems Virtual Servers: https://www.ibm.com/docs/en/power-systems-vs?topic=strategies-backup-power-systems-virtual-servers

- ► Full Backup: A full backup is a complete copy of all the data in the SAP HANA database. It captures all the database objects, including tables, views, stored procedures, and other components. A full backup is essential to fully restore the database in the event of a complete data loss. Here we can talk about two types of Full Backup: Complete data backups and Data snapshots.
- Delta backup: Here, only the data that has changed since the last Full Data Backup (Complete data backup or data snapshot) is backed up. There are two types of delta backups:
  - Incremental Backup: An incremental backup captures only the changes made since the last backup, whether it is a full backup or a previous incremental backup. This type of backup is faster and requires less storage space than a full backup since only the modified data is backed up. To restore the database using incremental backups, the incremental backups need to be applied sequentially until the desired recovery point is reached.
  - Differential Backup: A differential backup captures the changes made since the last full backup. Unlike an incremental backup, a differential backup backs up all the changes made since the last full backup, rather than just the changes since the last incremental backup. This means that differential backups can be faster, larger and required more storage space than incremental backups, but the restoration process can be faster as only the most recent full backup and the latest differential backup need to be restored.
- ▶ Redo Log backup: a type of backup that specifically captures the transaction log information in the system. The transaction log, also known as the Redo Log, records all the changes made to the database, including inserts, updates, and deletes. During normal database operations, SAP HANA continuously writes the transaction log records to the Redo Log files. These Redo Log files serve as a crucial component for data recovery and consistency in case of system failures or unexpected disruptions. Redo Log backups capture the contents of the Redo Log files at a specific point in time. By taking regular Redo Log backups, organizations can ensure the ability to restore the database to a consistent state up to the most recent Redo Log backup. These backups can be used during the recovery process to apply the transactions recorded in the Redo Log files and bring the database back to its desired state.

**Note:** By default, SAP HANA databases automatically execute Redo Log Backups. Therefore, it is crucial to ensure that you have sufficient space for the complete backup cycle on disk or in the external tool you use for backups. This way, you can guarantee that no information will be lost in the event of needing to restore the database to a specific point in time.

Table 1-3 shows the differences between the two SAP HANA Delta Backup types.

Table 1-3 Differences between SAP HANA Delta Backup types

|                        | Differential Backup                                                     | Incremental Backup                                                                                                    |
|------------------------|-------------------------------------------------------------------------|----------------------------------------------------------------------------------------------------|
| Type of data backed up | The data changed since the last full data backup                        | The data changed since the last full data backup or the last delta backup                                                                              |
| Backup size            | The amount of data to be saved with each differential backup increases. | If data remains unchanged, it is not saved to<br>more than one backup. For this reason,<br>incremental backups are the smallest of the<br>backup types |

|                                       | Differential Backup                                                                                                    | Incremental Backup                                                                                                    |
|---------------------------------------|----------------------------------------------------------------------------------------------------|----------------------------------------------------------------------------------------------------|
| Backup<br>and<br>recovery<br>strategy | If the backup strategy is based<br>on only full data backups and<br>differential backups, only two<br>backups are needed for a<br>recovery: one full data backup<br>and one differential backup | If the backup strategy is based on only full data backups and incremental backups, to recover the database, SAP HANA needs the following backups:  ► The full data backup on which the incremental backups are based  ► Each incremental backup made since the full data backup In some situations, many incremental backups may be needed for a recovery. |

The SAP HANA database provides the necessary tools to ensure the execution of backups. However, it is possible to use third-party tools that add features for executing and managing backup and recovery tasks. Some of the main features or advantages are:

- ► Data compression
- ► Encryption
- De-duplication
- Centralized backup management
- Flexible backup scheduling

Another important point to consider when designing the backup strategy is to understand that in SAP HANA, each Tenant Database is autonomous for backup and recovery tasks, this includes the System Database too. The number of tenants that need to be backed up and their respective sizes is important data to gather, as well as identifying appropriate time windows for each backup task and the backup type.

Integration with third-party tools is done through the Backint interface that each provider makes available, and its configuration is entirely dependent on the tool being configured. The Figure 1-18 shows the configuration options for Hana backup with Backint.

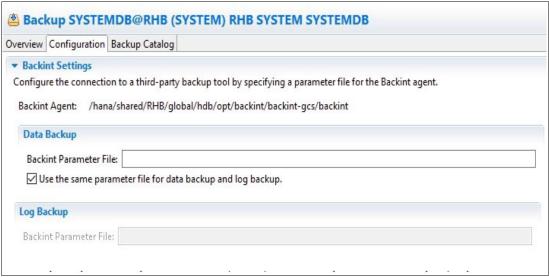

Figure 1-18 Configure options to SAP HANA backup with Backint

## 1.6.1 Basic backup tools

In some cases, it is necessary to perform backups for certain components of the SAP HANA system that are not covered by the standard SAP HANA utility. For example, backups of the database configuration files, backups of logs for multiple reasons, or in some cases when we need to execute workarounds for disk space issues in the database. This is where the basic tools provided by each operating system (Red Hat Enterprise Linux or SUSE Linux Enterprise Server) play an important role.

These tools and utilities include command-line tools like tar, cpio, and rsync, which are part of most Linux distributions, but there are tools that are specific to some operating systems like Snapper that only works on SUSE Linux Enterprise Server.

These tools become a very good, cost-effective, and customizable option in some cases for performing backups of certain database components. However, they are not the official tool supported by SAP for a Full Backup or Incremental Backup of the data.

This section describes the benefits and drawbacks of some of the utilities that are available on the Linux distributions supported on the IBM Power System. Among them, cpio has the best functions, but it is not as easy to use as tar, which is the most commonly used backup tool in the batch.

## The tar utility

The **tar** utility collects many files into one archive file, which is often referred to as a .tar file. The utility is used for distribution of software among Linux users and for backups. The utility name come from tape archive because it was originally developed for UNIX to write data to sequential I/O devices with no file system of their own. The current archive data sets that are created by **tar** contain various file system parameters, such as name, ownership, directory organization, time stamps, and file access permissions.

The tar version that is included in the SUSE Linux Enterprise Server for SAP Applications on IBM Power Systems is the GNU tar compilation, which eliminates many constraints that represent in regular tar, such as file name length and preservation of time stamps.

The utility is the most used archive in Linux due to its rich set of features and simplicity. A typical **tar** command looks like the following string:

# tar cvf - srcpath | (cd destpath && tar xv)

#### The zLib and zLibNX libraries

Zlib is a freely available and open-source software used for file compression and decompression. It falls under the category of lossless data compression. When zlib is used to compress files, it creates the .zlib extension. The compression ratio of zlib can vary from 2:1 to 5:1, depending on the data being compressed. The compression process in zlib employs the Deflate method, which encodes the data into compressed form. Conversely, the decompression process uses the Inflate method to decode the compressed data and generate the original file without any loss of data.

**Note:** One limitation of zlib is that it lacks a checksum mechanism to ensure data integrity.

For backup and archiving purposes, zlib compression can be applied to tar archives to save storage space while maintaining the integrity of the archived data. This is particularly useful when creating long-term backups or archives that need to be stored efficiently.

The zlibNX library is an enhanced version of the zlib compression library that supports hardware-accelerated data compression and decompression by using co-processors called Nest accelerators (NX) on IBM POWER10 processor-based servers. The zlibNX library is available for SUSE Enterprise Linux 15 SP4, Red Hat Enterprise Linux 8.6 and Red Hat Enterprise Linux 9.0 with BM POWER10 firmware level FW1010 or above.

The zlibNX library adheres to specific Request For Comment (RFC) standards, including RFC 1950 for the zlib compressed data format, RFC 1951 for the DEFLATE compressed data format, and RFC 1952 for the gzip file format. These RFC standards ensure consistency and compatibility among various implementations of the zlib library. Data compressed with zlibNX can be decompressed using the standard zlib library, and vice versa. This ensures seamless interchangeability of compressed data between the zlibNX and standard zlib implementations.

Using zlibNX in combination with other tools for backing up and compressing SAP HANA data is considered a best practice due to its optimized performance and compatibility with IBM Power Systems, particularly IBM Power10. As SAP HANA workloads can be resource-intensive, utilizing zlibNX takes advantage of the hardware acceleration capabilities of IBM Power Systems, providing faster compression and decompression speeds during the backup process.

## The cpio utility

The **cpio** utility is a general file archiver that is the oldest backup utility. It can create and extract archives, and it has several options and features. You can use the tool to perform partial or even full backups.

Table 1-4 shows the cpio benefits and drawbacks.

Table 1-4 Strengths and weakness of cpio

| Benefits                                                                   | Drawbacks                                                                             |
|----------------------------------------------------------------------------|---------------------------------------------------------------------------------------|
| Good for scripting with other tools, such as <b>find</b> and <b>gzip</b> . | Requires learning more about the specific version that is available because there are |
| Preserves hard links.                                                      | meaningful differences between releases.                                              |
| File length limitation.                                                    |                                                                                       |
| Timestamps are preserved by default.                                       |                                                                                       |

The **cpio** utility can be a powerful backup tool. The main feature that sets it apart is its ability to accept the list of files to be backed up from standard input (although this is also true for the **tar** GNU version that is embedded in the SUSE Linux Enterprise Server for SAP distribution).

**Note:** Explore the tools options and secrets of **cpio** before using it on a production environment. Check the **man help** page for **cpio** for the specific Linux Enterprise Server distribution that you are using to understand its limitations and strengths.

## The dd utility

The **dd** utility is used to convert and copy files. It is especially suitable for handling special device files. The **dd** command reads the **InFile** parameter or standard input, does the specified conversions, and then copies the converted data to the **0utFile** parameter or standard output. The input and output block size can be specified to take advantage of raw physical I/O.

**Note:** The term block refers to the quantity of data that is read or written by the **dd** command in one operation, and is not necessarily the same size as a disk block.

The **dd** command is a low-level command that copies information from one place to another, and you must have **sudo** or root authorization to use it. The **dd** command does not require any knowledge of the structure of the data that it is copying. Therefore, unlike **tar** and **cpio**, it is not used to copy a group of files to a backup volume. It can copy a single file, a part of a file, a raw partition, or a part of a raw partition, and can even copy data from stdin to stdout while modifying it while it is in route. Again, although it can copy a file, it has no knowledge of the file name or contents after it has done so.

**Note:** The single biggest benefit of the **dd** command is that it can be used to copy unstructured data (raw data), such as a cold SAP HANA instance file system or set of files to a second place if necessary, and it can copy entire partitions among different disks.

To perform a copy, run **unmount** to unmount the partition, and then run the **dd** command as shown Example 1-1.

Example 1-1 Copying a file system by using the dd command

# dd if=/dev/mapper/VG HANA1 OTHER-LV HANACORE SAP of=/dev/mapper/backup bs=1M

The **bs=1M** parameter ensures that **dd** copies the data in large chunks instead of issuing a request for each sector.

## The pax utility

Another utility that is on SUSE for SAP Applications on Power Systems is the pax (portable archive exchange) utility. This utility produces a portable archive that conforms to the Archive/Interchange File Format that is specified in IEEE Std. 1003.1-1988. The pax utility extracts, writes, and lists members of archive files. The pax utility also copies files and directory hierarchies.

**Note: The pax** utility actively parses files that are being restored. If a file blocks aligned and sized areas that are NULL populated, **pax** does not allocate physical space for those file system blocks. The file size in bytes remains the same, but the actual space that is taken within the file system is for the non-NULL areas.

A typical pax command creates a disk backup, as shown in Figure 1-19.

```
t@SAP2:~ root@hanna01:~
```

Figure 1-19 using pax command to create a disk backup

The pax utility also supports incremental backups and like most tools on Linux, it can be combined with other commands by using pipes.

#### The rsync utility

Similar to the standard UNIX or Linux cp command, rsync copies files from a source to a destination. The rsync command is typically used for synchronizing files and directories between two different servers, but it also can perform backups within a single server. With rsync, data backups can be performed locally and remotely, across disks and networks, and among mirroring servers.

The rsync utility determines which files differ between the sending and receiving systems by checking the modification time and size of each file. If the time or size are different between the systems, rsync transfers the file to the receiving system. This action requires only reading file directory information, so it is quick, but it misses any unusual modifications. However, the tool can perform a slower but comprehensive check if it is run with --checksum. This flag forces a full checksum comparison of every file that is present on both systems. Barring rare checksum collisions, this check avoids the risk of missing changed files at the cost of reading every file that is present on both systems.

The rsync utility supports copying several attributes of files and directories:

- Devices
- Links
- Owners, groups, and permissions

**Note:** The **rsync** utility has good performance on most systems, but it should be tested in the specific context to be used to determine its capabilities.

The basic syntax of the **rsync** command is shown in Example 1-2.

Example 1-2 Syntax of the rsync command

# rsync options source destination

Here are the common options that are used with the **rsync** command:

| -v | Verbose.                                                                                                    |
|----|----------------------------------------------------------------------------------------------------|
| -r | Copies data recursively, but does not preserve time stamps and permissions while transferring data.                                           |
| -a | Archive mode allows copying files recursively, and it preserves symbolic links, file permissions, user and group ownerships, and time stamps. |
| -z | Compresses file data.                                                                                                    |
| -h | Output numbers in a human-readable format.                                                                                                    |

For more information about **rsync**, including guidelines and examples to perform a backup, see Speaking UNIX: Advanced applications of sync. Although written for IBM AIX, the information at this resource has useful information that you can apply to a SUSE Enterprise Linux Server for SAP Applications and Red Hat Linux Enterprise for SAP Solutions on Power Systems.

## The Snapper utility

Snapper is a utility that is embedded in the Linux distribution that manages Btrfs snapshots. Btrfs is a new copy-on-write (COW) file system for Linux that is aimed at implementing advanced features while focusing on fault tolerance, repair, and easy administration. BtrFS supports file system snapshots of subvolumes snapshots.

Snapper is available as a command-line interface (CLI) tool and a YaST module.

## 1.6.2 Advantages and features for backup and recovery on IBM Power Systems

In the context of Backup and Recovery on the IBM Power System platform there are advantages and characteristics compared to other platforms on which SAP HANA can run:

- Hardware Integration: IBM Power Systems are designed to work optimally with SAP HANA. The close integration of hardware and software allows for efficient and reliable backup and recovery operations, leveraging the capabilities of Power Systems' processors, memory, and storage.
- Granular Resource Allocation: IBM Power Systems offer granular resource allocation, allowing you to allocate CPU, memory, and storage resources precisely to SAP HANA instances. This ensures that backup operations can be performed without impacting the performance of other workloads running on the system.
- 3. Snapshots and FlashCopy Support: Power Systems often leverage advanced storage technologies like IBM Storage Virtualize to support efficient snapshots and FlashCopy features. These technologies enable rapid and space-efficient point-in-time copies of SAP HANA data for backup and recovery purposes.

- 4. High Availability Features: Power Systems provide high availability features, such as IBM PowerHA®, that can be used to create highly available SAP HANA configurations. These features ensure continuous availability and quick recovery in case of hardware or software failures.
- 5. Integration with IBM Storage Protect: IBM Storage Protect (formerly known as Tivoli® Storage Manager) is a robust data protection solution that integrates well with IBM Power Systems and SAP HANA. It allows for centralized backup management, data deduplication, and offsite storage for disaster recovery.
- SAP HANA System Replication: SAP HANA System Replication is supported on IBM
  Power Systems, enabling asynchronous replication of data between different Power
  Systems servers. This adds an extra layer of protection and redundancy for SAP HANA
  databases.
- 7. Support and Expertise: IBM has a wealth of experience and expertise in SAP HANA deployments on Power Systems. This means that customers can benefit from the support and guidance of IBM professionals with in-depth knowledge of both SAP HANA and Power Systems.

## 1.6.3 Integration with third party tools for backup and recovery

Third-party tools that integrate with SAP HANA offer several features that improve the efficiency, reliability, and ease of managing backup and recovery. Some common features that they typically provide include:

- ► Fast Backup and Restore: These tools allow for quick backups of the SAP HANA database, minimizing downtime and improving backup and recovery efficiency.
- ► Compression and De-duplication: Many third-party tools offer compression and de-duplication capabilities to reduce the storage space required for backups, optimizing resources and reducing storage costs.
- ▶ Integration with External Storage Infrastructure: Several tools integrate with external storage systems, such as SAN or NAS, leveraging advanced storage capabilities and snapshot technologies for more efficient data protection.
- ► Flexible Backup Scheduling: These tools often provide options for flexible backup scheduling based on business needs, allowing customized backup schedules, frequencies, and retentions.
- Centralized Management: Third-party tools provide centralized management interfaces to administer and monitor backups across multiple SAP HANA instances on different servers, simplifying administration and monitoring.
- ► Point-in-Time Recovery: These tools enable recovery to specific points in time, facilitating data restoration to earlier states in case of errors or issues.
- ► Integration with Automation and Orchestration Tools: Some third-party tools integrate with automation and orchestration platforms, enabling automated backup and recovery tasks to improve operational efficiency.

The following are some of the third-party tools supported by IBM Power Systems to back up SAP HANA include:

▶ IBM Storage Protect (formerly known as Tivoli Storage Manager): IBM Storage Protect is a third-party backup tool that can utilize the SAP HANA Backint API interface. What sets Storage Protect apart is its exceptional scalability compared to other backup systems currently available. With Storage Protect, a single server can perform the same amount of work that would typically require dozens of servers with competitor products. Key metrics used for this comparison, especially against scale-out competitor products, include data

density measured in kilowatts per terabyte (KW/TB) and rack unit per terabyte (U/TB) served. In a large multi-server environment, Storage Protect operates at the individual server level. Therefore, the failure of a single server does not disrupt the entire infrastructure's operation. For scale-out storage solutions, Storage Protect integrates seamlessly with Storage Scale or IBM Cloud Object Storage. Storage Protect offers infrastructure cost reduction through its efficient scale-up capabilities. The server supports large data volumes and storage with just a single node, while also making highly effective use of tape, block, or object storage media. A unique aspect of Storage Protect is that it does not require any additional hardware, like appliances, to enable features or scale.

- Veritas NetBackup<sup>3</sup>: A backup and recovery solution that has also been certified for use with SAP HANA on Power Systems.
- ► Cohesity DataProtect for SAP HANA is a comprehensive data protection and backup solution designed specifically for SAP HANA databases that integrate with SAP HANA's native backup and recovery capabilities to provide advanced data protection features and streamline the backup process.
- ▶ Dell EMC NetWorker is a backup and recovery software solution that supports SAP HANA databases. It provides data protection and backup management capabilities, including full and incremental backups, data de-duplication, and snapshot-based backups for SAP HANA environments.
- ▶ Veritas NetBackup is a widely used enterprise-level data backup and recovery software solution developed by Veritas Technologies, a data management company. NetBackup is designed to provide robust data protection, disaster recovery, and data management capabilities for diverse IT environments, including physical and virtual servers, databases, applications, and cloud-based systems.
- Commvault is a data management and protection solution specifically designed to support SAP HANA databases. Commvault is a leading data management software company that offers a comprehensive range of solutions for data backup, recovery, archiving, and analytics.
- ▶ SEP Sesam is an enterprise-level data backup and recovery software solution developed by SEP AG, a German-based software company. SEP Sesam provides comprehensive data protection and disaster recovery capabilities for various IT environments, including physical and virtual servers, databases, applications, and cloud-based systems.
- ▶ Data protection and disaster recovery capabilities for various IT environments, including physical and virtual servers, databases, applications, and cloud-based systems.

Table 1-5 Supported third-party tools for SAP HANA on IBM Power Systems

| Vendor    | Backup tool                                                                                                    | Power SAP<br>HANA 1.0 | Power SAP<br>HANA 2.0 |
|-----------|----------------------------------------------------------------------------------------------------|-----------------------|-----------------------|
| Commvault | Commvault (formerly Simpana)<br>Hitachi Data Protection Suite                                                  | Yes                   | Yes                   |
| Cohesity  | DataProtect for SAP HANA                                                                                       | No                    | Yes                   |
| EMC       | Networker<br>Data Domain Boost for Databases and Applications<br>Data Domain Boost for Enterprise Applications | Yes                   | Yes                   |
| IBM       | Storage Protect for Enterprise Resource Planning (formerly Tivoli Storage Manager)                             | Yes                   | Yes                   |
| SEP       | SEP Sesam                                                                                                    | Yes                   | Yes                   |

<sup>&</sup>lt;sup>3</sup> Veritas Netbackup Compatibility List: https://download.veritas.com/resources/content/live/OSVC/100040000/100040093/en\_US/nbu\_90\_db\_scl.html

| Vendor  | Backup tool | Power SAP<br>HANA 1.0 | Power SAP<br>HANA 2.0 |
|---------|-------------|-----------------------|-----------------------|
| Veritas | NetBackup   | No                    | Yes                   |

**Note:** It is recommended that you periodically review SAP Note 2031547 - Overview of SAP-certified 3rd party backup tools and associated support process.

## 1.6.4 Data Backup and Data Snapshot

This section compares data backup and data snapshot. Table 1-6 provides a comparison of the benefits, drawbacks, and backup durations for two delta backup types and a data snapshot.

Table 1-6 Data Backup and Data Snapshot comparison

|                    | Data Backup to File                                                                                                    | Data Backup Using<br>Backint                                                                                                    | Data Snapshot                                                                                                    |
|--------------------|----------------------------------------------------------------------------------------------------|----------------------------------------------------------------------------------------------------|----------------------------------------------------------------------------------------------------|
| Advantages         | <ul> <li>Integrity checks at block level</li> <li>Can be encrypted</li> </ul>                                                                                                    | <ul> <li>► Integrity checks at block level</li> <li>► Integrated into existing data center infrastructure</li> <li>► Third-party backup tool offers additional features</li> <li>► Backups are immediately available for recovery</li> </ul> | <ul> <li>► Fast</li> <li>► Negligible impact on network</li> <li>► Can be encrypted</li> <li>► No third-party backup integration</li> </ul> |
| Disadvantage       | <ul> <li>Requires additional storage</li> <li>Generates additional network load</li> <li>File system needs to be monitored</li> <li>More time is needed to make backups available for recovery</li> </ul> | Generates additional network load                                                                                                    | No integrity checks at block level                                                                                                    |
| Backup<br>duration | <ul> <li>▶ IO-bound (reading from data volume, writing to target.</li> <li>▶ Network-bound (writing to target file system).</li> </ul>                                                                    | <ul> <li>▶ IO-bound (reading from data volume)</li> <li>▶ Network-bound (writing to backup server</li> </ul>                                                                                                    | Negligible                                                                                                    |

## 1.7 High availability and disaster recovery

Although business continuity plans are a critical requirement for successful businesses, it is still common to find customers that have no clear picture of the key considerations for designing a high availability (HA) and disaster recovery (DR) (HADR) strategy. Power Systems servers have a set of features for business continuity and fault-tolerance, and SAP

HANA has a solution for business continuity, but to design a proper solution, you must analyze and define the business requirements.

When creating a strategy to decrease downtime and eliminate single points of failure, the most important question is "What are the availability requirements?" Most customers say that their systems cannot be unavailable at all. When the consultants show that every improvement increases costs, so the customer reassesses and defines their real requirements.

Availability is measured by a service-level agreement (SLA). To obtain your availability SLA, you must follow a structured assessment line:

- ► List the critical business systems.
- Determine these systems' operational hours.
- Assess the systems' utilization beyond operational hours.

The answers to the assessment make it possible to map system utilization based on its consumption. As expected, the utilization is higher during business hours, but with remote access, utilization often occurs outside of business hours too. Assessing the number of users per hour can help to identify the criticality of the system through out the day.

Other considerations that need to be assessed are service consumption by other systems, and background processing to generate reports or to use an ETL process on data. Some solutions that use SAP S/4HANA include an embedded ETL process, which forks use cases that might be important to map.

All of this information must be collected to determine the system's true availability.

Availability is measured by the SLA and the systems utilization data that is mapped use to determine the systems' allowed outages per year, which then can be used to determine the relevant SLA, as shown in Table 1-7.

| Table 1-7 | Typical | service-l | level | agreements |
|-----------|---------|-----------|-------|------------|
|-----------|---------|-----------|-------|------------|

| Number of nines | % Uptime | Maximum Annual downtime               |  |
|-----------------|----------|---------------------------------------|--|
| Six (6)         | 99.9999  | 32 seconds                            |  |
| Five (5)        | 99.999   | 5 minutes 16 seconds                  |  |
| Four (4)        | 99.99    | 52 minutes 36 seconds                 |  |
| Three (3)       | 99.9     | 8 hours 45 minutes 57 seconds         |  |
| Two (2)         | 99.0     | 3 days 15 hours 39 minutes 29 seconds |  |
| One (1)         | 90.0     | 36.5 days                             |  |

SLAs primarily focus on addressing unplanned downtime rather than planned outages. The level of uptime guaranteed in the SLA directly correlates to the amount of time the service remains unavailable. Each additional "9" after the decimal point indicates a significant reduction in downtime. Resilience takes various forms.

For instance, IBM Power servers are designed with built-in redundancy, boasting a 99.999% hardware availability. Similarly, IBM Flash storage offers a 99.9999% availability. However, if the switch connecting the fiber cables between the server and storage has only a 99.9% availability, the overall infrastructure availability is limited to that of the lowest component. To address this, many clients opt to install a second switch on an entirely different fiber channel path to ensure higher availability.

Now, there are some other requirements that need to be assessed:

- Size of the system Larger systems are slower to restart (if needed) than smaller ones.
   Factors such as running transactions and the number of users also play a role here.
   Sometimes, the system administrator must wait for a set of transactions to finish its processing to avoid a bigger problem affecting the entire system.
- Complexity Another component is the complexity of the overall solution. The Power Systems servers on which the SAP HANA is running are used by at least one application server and other components. Good documentation about the relationship among the systems is fundamental to ensure a quicker response time for problem determination and resolution.
- Extra factors Several other factors might affect the resolution of the issue and the SLA, such as availability of the personnel to support the system, problems with the SAP HANA software that require SAP development support, and conflicts between support teams. Although not all aspects of the design can be mapped, you should have as much information as possible.

In addition to the SLA for HA systems, consider key performance indicators (KPIs) that are related to outages that require DR. The two standard KPIs are (Figure 1-20):

- Recovery Point Objective (RPO): The maximum amount of data loss that an organization can tolerate, it is measured in time.
- Recovery Time Objective (RTO): The maximum period that is required to recover the system.

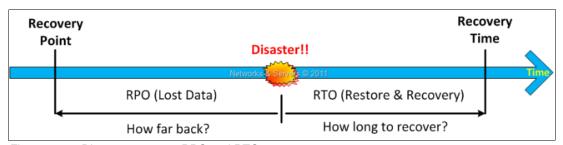

Figure 1-20 Disaster recovery: RPO and RTO

After the availability requirements are clear from a business point of view, there are options to implement the requirement for SAP HANA on Power Systems. Although there are many considerations for planning HADR, this publication focuses on the options that are relevant for SAP HANA on Power Systems instead of every component, like CPUs, storage devices, input/output devices, firmware, applications, power, and cooling.

## 1.7.1 SUSE Linux Enterprise High Availability Extension

When running your SAP HANA environment on IBM Power and using SUSE Linux Enterprise Server, the recommended HA solution is SUSE Linux Enterprise High Availability Extension, which is a featured that was added in SUSE Linux Enterprise Server 11.

SUSE Linux Enterprise High Availability Extension is based on open source code and is included by default on SUSE Linux Enterprise Server for SAP Applications. It includes HA service and application clustering, file systems and clustered file systems, network-attached storage (NAS), network file systems, volume managers, storage area network (SAN) and drivers, and tools to manage these components.

SUSE Linux Enterprise High Availability Extension is an important part of building a HA solution with SAP HANA. SUSE Linux Enterprise High Availability Extension supports the following application servers:

- SAP WebAS ABAP Releases 6.20 7.30.
- SAP WebAS Java Releases 6.40 7.30.
- SAP WebAS ABAP + Java Add-In Release (For release 6.40, see SAP Note 995116).
- For releases 6.20 7.30, Java is not monitored by the cluster.

The SAP resource agent starts, stops, and monitors DB instances (such as SAP BW solutions with a main instance on SAP HANA, and JAVA instances DBs on SAP Sybase ASE).

## 1.7.2 Red Hat Enterprise Linux High Availability Solution for SAP HANA

Red Hat Enterprise Linux for SAP Solutions offers Pacemaker resource agents that facilitate the automated transition from a primary to a secondary data center. This solution encompasses concepts, planning, and high-level instructions for implementing an automated SAP HANA scale-out replication solution using RHEL for SAP Solutions. By leveraging RHEL for SAP Solutions, native SAP HANA replication and failover mechanisms can be further enhanced through the integration of resource agents that facilitate the automated switchover from the primary to the secondary data center.

The SAP HANA scale-out solution can be expanded to encompass multiple independent scale-out solutions, acting as additional mirrors. The process of system replication employs the active/passive method, ensuring optimal performance, and relies solely on network communication, eliminating the need for extra infrastructure components.

Pacemaker automates the system replication process in case of critical component failures. It evaluates data from both the scale-out environment and the system replication process to ensure uninterrupted operation. The cluster manages the primary IP address, which serves as the connection point for clients accessing the database. Consequently, even in the event of a database takeover triggered by the cluster, clients can still connect to the active instance.

The following are the key advantages of using Red Hat Pacemaker for SAP HANA:

- Red Hat Pacemaker provides a robust and reliable high-availability solution for SAP HANA. It ensures continuous availability of the SAP HANA database, minimizing downtime and maximizing system uptime.
- ► Pacemaker automates the failover process in case of component failures, such as hardware or network issues. This automated failover mechanism reduces manual intervention and ensures a quick and seamless transition to backup resources.
- ► Red Hat Pacemaker allows for the scalability of SAP HANA systems by enabling the implementation of scale-out solutions. It can manage multiple independent scale-out environments, acting as additional mirrors to increase capacity and performance.
- ▶ Pacemaker efficiently manages critical resources, such as IP addresses and database instances. It ensures that clients can continue to connect to the active instance even during a failover, maintaining uninterrupted access to the SAP HANA database. The Pacemaker solution for SAP HANA has undergone extensive testing and is a proven and reliable solution. It has been designed to work seamlessly with SAP HANA, providing a stable and optimized environment.
- ► Red Hat Pacemaker offers flexibility and customization options to tailor the high-availability setup according to specific requirements and preferences. It can be configured to adapt to varying workload demands and system configurations.

To understand the process of setting up Automated HANA System Replication in Scale-Up within a Pacemaker cluster on RHEL releases that are supported please refer to the following link: https://access.redhat.com/articles/3004101

## 1.7.3 SAP HANA HADR options on Power Systems servers

SAP HANA has a tool-set of options that enables HADR. The solution is resilient because of the following set of features:

#### ► Host Auto-failover

With this option, one or more standby hosts are added to an SAP HANA system. If one of the active hosts fails, then the SAP HANA watchdog service assesses and automatically starts the failover process on the standby server. Multiple standby hosts can be added to increase the SLA goals of the system, which addresses full system outages by providing a hardware ready node, as shown in Figure 1-21.

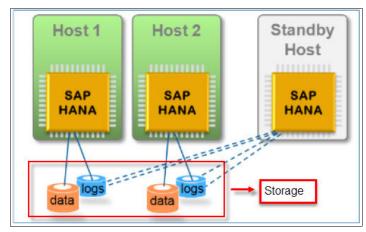

Figure 1-21 SAP HANA: Host-Auto Failover

Because the data is preinstalled in the standby system, both RPO and RTO on this scenario tend to towards zero.

#### ► System Replication

In this architecture, a fully redundant standby system is configured and SAP HANA replicates all the data to that secondary system. It is a standard SAP HANA feature because data is frequently updated in the target standby system, as shown in Figure 1-22.

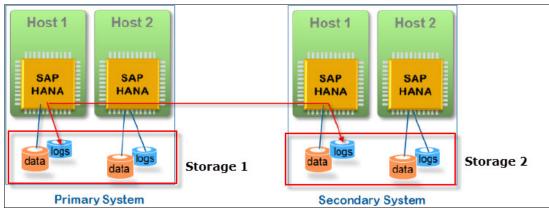

Figure 1-22 SAP HANA: System Replication

This scenario is similar to classical shadow DB solutions. The automation of the failover is done by using SUSE Linux Enterprise High Availability Extension or Pacemaker on Red Hat Enterprise Linux Power Systems. Additionally, this scenario is used both for HADR situations. This solution has a low RTO and RPO.

System Replication facilitates a rich set of configurations. For more information about data loading with synchronous and asynchronous options, see SAP Note 2407186.

#### ► Storage Replication

Storage Replication is another solution that is used for DR scenarios. IBM Storage systems can integrate that solution, which allows integrity checks with SAP HANA, and commit transactions only after the replication is complete (synchronous replication). The distance between the primary and secondary sites is limited up to 100 kilometers (one to a few hops, with less than ~5 microseconds of latency per kilometer).

As with System Replication, this solution offers an excellent RPO, and covers large hardware or even entire site failures, but it requires stable and broad bandwidth.

When using the Storage Replication solution, SAP system management can be automated with the SUSE Linux Enterprise High Availability Extension or Pacemaker with Red Hat Enterprise Linux, as shown in Figure 1-23.

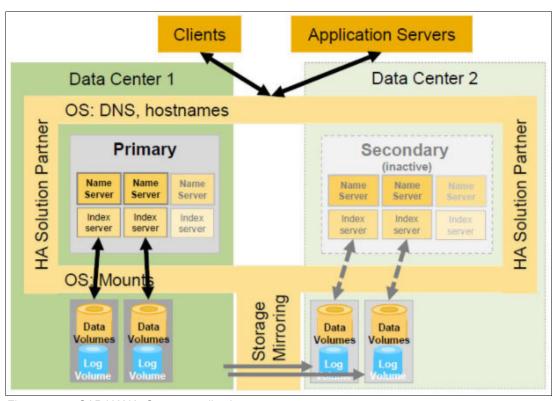

Figure 1-23 SAP HANA: Storage replication

▶ IBM VM Recovery Manager is a widely used Virtual Machine (VM) Management software offered by IBM, serving both High Availability (HA) and Disaster Recovery (DR) purposes, or a combination of both. For High Availability, VMRM can be utilized alongside Logical Partition Mobility (LPM) to seamlessly transfer LPARs from one server to another during planned maintenance. Additionally, VMRM is capable of automatically restarting servers or LPARs if required, and it can monitor applications through the VM agent, ensuring prompt application restart when necessary. On the other hand, the Disaster Recovery solution does not necessitate the deployment of backup virtual machines (VMs) for disaster recovery purposes. Instead, only the storage logical volumes containing the OS,

application binaries, and user data are blocked and replicated to the DR site. In case of a disaster, these replicated volumes will be used to rebuild the VM, leading to reduced software license and administrative costs. VMRM DR effectively supports both planned and unplanned DR events and proves to be valuable for DR rehearsal functionalities as shown in Figure 1-24

Enabling VM Recovery Manager HA/DR involves the utilization of the following subsystems:

- KSYS or controller system: This software is installed in an AIX LPAR and is responsible for monitoring the entire environment, triggering high availability/disaster recovery operations when necessary.
- HMCs: located in the active site and the backup site manage the IBM Power Systems servers.
- Various VIOS partitions within hosts of the active site and the backup site virtualize and manage storage resources for the hosts' virtual machines

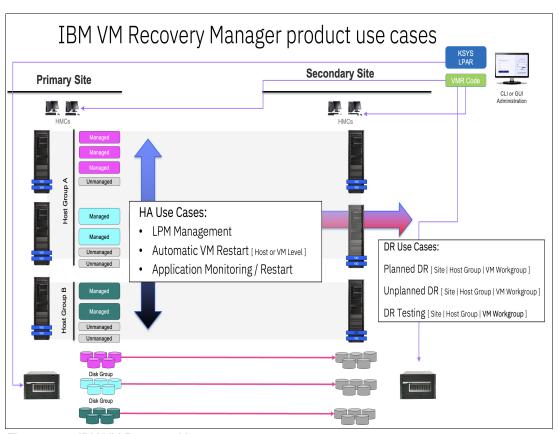

Figure 1-24 IBM VM Recovery Manager use cases

▶ VM Recovery Manager (VMRM) – HA for SAP HANA: IBM VM Recovery Manager HA for Power Systems is a user-friendly high-availability solution designed to facilitate the recovery of virtual machines (VMs), also known as logical partitions (LPARs), in an automated manner. The VM Recovery Manager HA solution employs VM restart technology to accomplish VM recovery. This technology relies on an out-of-band monitoring and management component that initiates VM restart on a different server when a host infrastructure failure occurs. Unlike conventional cluster-based technology that deploys redundant hardware and software components for real-time failover, the VM restart technology streamlines the process without adding complexities associated with clustering. The VM Recovery Manager HA solution is particularly suitable for ensuring high availability for numerous VMs. Additionally, its ease of management is attributed to its

simplified approach devoid of clustering intricacies. In the depicted scenario, SAP HANA can be replicated to the failover server through either HSR or storage-level replications of the SAP HANA data and transaction logs via block-level storage replication. In the context of SAP HANA with HSR configuration and a VM Recovery Manager "HA" topology, an integrated VM agent for SAP HANA is available. Assuming two SAP HANA LPAR instances with the VM Agent for HANA installed on both primary and secondary LPARs, the agent integration enables monitoring of the virtual machine status, SAP HANA database, and HANA HSR status by the KSYS. The integration facilitates the KSYS's understanding of SAP HANA application attributes, allowing for seamless management of failures, such as HSR role changes, virtual IP redirection, and replication adjustments.

For more detailed VMRM HA implementation, additional information can be accessed in these sources:

- https://www.ibm.com/downloads/cas/0VPP8P6V
- ► IBM VM Recovery Manager for Power Systems Cookbook, SG24-8539
- ► IBM Power Systems High Availability and Disaster Recovery Updates: Planning for a Multicloud Environment, REDP-5663

When employing block-level replication, it is not mandatory to have an existing SAP HANA VM instance on the failover server. The KSYS will deploy the VM when it is notified by the VM Agent about a primary VM failure. The benefit of this approach is that the failover server can be utilized for other applications and will remain resource-free until a failure in the primary VM occurs. However, it may take longer for VM deployment and restart, depending on the database size (potentially tens of minutes or up to an hour). In this deployment, VM Recovery Manager can be configured in a "DR" type topology, providing DR orchestration without monitoring application-level failures. Alternatively, a VMRM "HADR" topology can be implemented, where both the VM agent capability and DR orchestration with block-level replication work together.

**Note:** While VMRM HA topologies with the VM Agent for SAP HANA offer a straightforward HA solution, some clients prefer to implement Linux Pacemaker clusters for high availability, utilizing VMRM for "DR" capabilities instead. For more information please refer to Table 1-8.

▶ VM Recovery Manager – DR for SAP HANA: In a DR exclusive topology, the KSYS would enable user-initiated DR operations, as opposed to the automated operations in an HA topology. In this setup, no remote LPARs need to be configured. Instead, a designated server acts as a landing zone with sufficient CPU and memory capacity to accommodate managed LPARs if the administrator triggers a planned or unplanned operation. As mentioned earlier, one significant advantage of VMRM is that there is no pre-deployed LPAR (VM) on the secondary server until a failure occurs. This feature allows the resources at the secondary site to be utilized for alternative VM instances, such as Test or QA systems.

Table 1-8 compares Pacemaker with VMRM HA and VMRM DR for SAP HANA on IBM Power Systems.

Table 1-8 Pacemaker vs VMRM HA and DR

| Solution        | Pacemaker for SAP<br>HANA | VM Recovery Manager  – HA for SAP HANA | VM Recovery<br>Manager – DR for<br>SAP HANA |
|-----------------|---------------------------|----------------------------------------|---------------------------------------------|
| Base technology | Linux OS                  | IBM PowerVM & shared storage           | IBM PowerVM &<br>Storage Replication        |

| Solution                                                 | Pacemaker for SAP<br>HANA | VM Recovery Manager – HA for SAP HANA | VM Recovery<br>Manager – DR for<br>SAP HANA |
|----------------------------------------------------------|---------------------------|---------------------------------------|---------------------------------------------|
| Supported by SAP                                         | Yes                       | Yes                                   | Yes                                         |
| Automated failover                                       | Yes                       | Yes                                   | No                                          |
| Ideal for DR                                             | No                        | No                                    | Yes                                         |
| Ideal for HA                                             | Yes                       | Yes                                   | Yes                                         |
| Ease of Management                                       | Easy                      | Advanced                              | Moderate                                    |
| Reuse secondary for non-production workload              | Partly                    | Partly                                | Yes                                         |
| DR Rehearsal feature<br>for non-disruptive DR<br>testing | No                        | No                                    | Yes                                         |
| Cloud support                                            | Yes                       | No                                    | No                                          |
| License cost                                             | Part of Linux OS          | Low cost                              | Moderate cost                               |

High availability (HA) and Disaster Recovery (DR) are a critical aspect of SAP applications, especially for the enterprise-class customers that demand 24x7 operations spanning the globe. SAP and IBM recognizes the significance of providing robust HADR solutions, and this is equally true for the SAP HANA database. To better understand and compare the HADR capabilities available for SAP systems, refer to the Table 1-9 which summarizes the pros and cons of each option.

Table 1-9 Scenario summaries

| Scenario            | Pros                                                                                                    | Cons                                                                                                    |
|---------------------|----------------------------------------------------------------------------------------------------|----------------------------------------------------------------------------------------------------|
| Host Auto-Failover  | <ul> <li>Used to complement other solutions or by itself.</li> <li>Automatic detection and failover with SAP HANA internal tools.</li> </ul>                                                                                                    | ► Requires access to the DB storage of the standby host.                                                                                                    |
| System Replication  | <ul> <li>➤ Supports HADR.</li> <li>➤ Active/Active.</li> <li>► RPO=0 (when synchronous).</li> <li>► RTO&lt;=1.</li> <li>► Full performance when the takeover completes.</li> <li>► Supports a single-host system (shared storage not required).</li> </ul> | <ul> <li>Requires a dedicated live standby system.</li> <li>Requires stable and broad bandwidth.</li> <li>Requires a solution for client connection recovery upon failover (DNS or Virtual IP address based).</li> </ul>                                 |
| Storage Replication | <ul> <li>Supports DR.</li> <li>RPO=0 (with sync replication).</li> <li>Secondary system can be used for other purposes.</li> </ul>                                                                                                    | <ul> <li>Requires a complementary solution for starting the system on the DR side.</li> <li>RTO varies based on the other components solution.</li> <li>Requires stable and broad bandwidth.</li> <li>Limitation on the distance between DBs.</li> </ul> |

| Scenario | Pros                                                                                                    | Cons                                                                                                 |
|----------|----------------------------------------------------------------------------------------------------|----------------------------------------------------------------------------------------------------|
| VMRM     | <ul> <li>Supports HADR.</li> <li>Centralized administration.</li> <li>Reduced RTO.</li> <li>Supports reduced capacity on the DR site.</li> <li>Flexible capacity between source and target.</li> </ul> | <ul> <li>Longer RTO due to SAP HANA cold start.</li> <li>Not optimal initial performance.</li> </ul> |

## 1.7.4 IBM Technology Lifecycle Services for SAP HANA on IBM Power

IBM Technology Lifecycle Services (TLS) has developed a comprehensive support solution specifically tailored for SAP HANA on IBM Power Systems. These services can be used as a standalone offering to support SAP HANA on Power or integrated into a broader multi-vendor support solution provided by IBM.

The benefits of IBM Proactive Support for SAP HANA on Power are numerous:

- ► It helps clients prevent unplanned downtime by offering proactive service from a leading industry expert with extensive experience supporting both IBM and multi-vendor products.
- ► Clients can protect their brand reputation and ensure customer satisfaction through fast access to experienced technical support personnel around the clock, thanks to IBM's global presence.
- ► The support solution simplifies the clients' IT operations by augmenting their in-house IT staff, allowing them to focus on innovation, growth, and digital transformation.
- ► In case issues do occur, IBM Proactive Support enables clients to resolve problems faster, reducing downtime and costs.
- ▶ With a holistic set of software and hardware support services, IBM can identify dependencies across the clients' entire IT portfolio, optimizing IT and user productivity to drive business transformation.

To benefit from IBM Proactive Support for SAP HANA on Power, clients need to fulfill certain prerequisites:

- ► They should have a 24x7 IBM Hardware Maintenance contract or 24x7 warranty service upgrade for IBM Power Systems running SAP HANA.
- ► Red Hat Enterprise Linux (RHEL) for SAP Solutions or SUSE Linux for Enterprise Servers (SLES) for SAP applications subscription should be installed and operational.
- ► Clients need an IBM TLS Proactive Support contract.
- ► Additionally, they should have an IBM TLS Support Line for the Linux operating system service contract.

The premium service is designed to simplify clients' IT operations, reduce costs, increase availability, and optimize system performance.

Clients will receive proactive support from a dedicated account manager in IBM's Center of Excellence, acting as their single point of contact.

IBM offers a comprehensive support experience covering the entire solution stack, with a 30-minute committed response time for Severity 1 issues, and a 2-hour response time for Severity 2, Severity 3, and Severity 4 tickets. In case the problem is not directly related to infrastructure or software, IBM collaborates with the SAP HANA application support team to resolve the issue.

The service also includes health check analyses for hardware, Hardware Management Console (HMC), PowerVM, operating system, and the SAP HANA infrastructure stack. IBM

ensures microcode and release management during customer "prime-shift" hours and offers extended IBM Center of Excellence Support (Hot Standby).

## 1.7.5 Sustainability achieved via IBM Power Systems Migration

IBM Power provides businesses with the ability to respond rapidly to customer demands through scalable and eco-friendly computing solutions. With the Power10 processor, IBM has achieved a significant reduction in carbon footprints compared to older Power servers, while simultaneously delivering up to twice the compute scalability. This means that data centers running on IBM Power10 require fewer cores and less power to achieve the same or even greater computing capability compared to other platforms.

For instance, the IBM Power E1050 consumes up to 59% less energy for the same workload when compared to the IBM Power E850, and 47% less energy when compared to the IBM Power System E950 as shown in Figure 1-25.

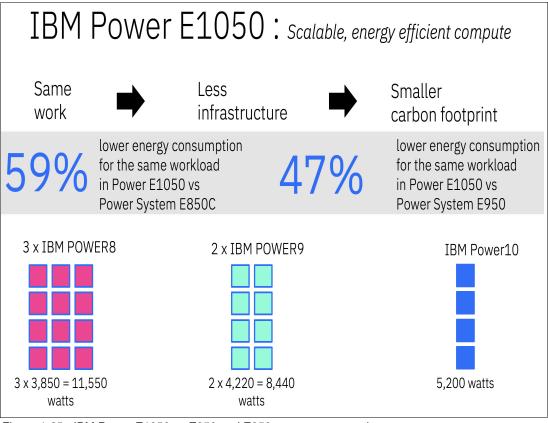

Figure 1-25 IBM Power E1050 vs E950 and E850 energy consumption

These energy savings contribute to supporting mission-critical environments in businesses, while also enabling remarkable consolidation capabilities. IBM Power is committed to supporting clients in reusing many components from previous Power servers, including I/O adapters and internal storage.

By doing so, the organization not only reduces environmental stress by minimizing the production of new components but also minimizes waste from discarded components. Some components can even be utilized across multiple generations for up to 8 years from their introduction. The highly resilient nature of IBM Power systems further enhances sustainability

efforts. As the most reliable non-mainframe server in the industry, IBM Power10 leads to less downtime and requires fewer redundant components and systems.

Additionally, IBM Power10 processor-based servers are designed to be environmentally friendly from end-to-end. IBM has set a goal to achieve net-zero greenhouse gas emissions by 2030, and IBM Power takes pride in driving technology advancements to deliver highly efficient, resilient, and sustainable products for its clients.

IBM Power and SAP HANA play a crucial role in leveraging sustainability through various approaches and practices:

- ▶ IBM Power Systems are designed to be highly energy-efficient. They utilize advanced technologies such as IBM Power Architecture® and energy-saving features like dynamic frequency scaling to optimize power consumption. By running SAP HANA workloads on energy-efficient infrastructure, organizations can reduce their carbon footprint and lower energy costs.
- ► IBM Power Systems support server consolidation and virtualization, which allow multiple SAP HANA instances to run on a single physical server. This reduces the overall hardware footprint, leading to lower power consumption and better utilization of resources.
- ► IBM has made significant strides in building green data centers that prioritize energy efficiency and environmental sustainability. By deploying SAP HANA on IBM Power in these data centers, businesses can further contribute to sustainability efforts.
- ► Cloud-based deployments of SAP HANA on IBM Power Systems offer the advantage of shared resources and dynamic provisioning. This flexibility enables organizations to scale resources based on demand, optimizing resource usage and reducing wastage.
- ► SAP HANA, as an in-memory database, enables real-time data processing and analytics. This speed and efficiency help organizations make data-driven decisions quickly, leading to more sustainable business practices.
- ► SAP HANA on IBM Power Systems allows for greater data center efficiency through workload optimization and resource allocation. This leads to better utilization of resources, reduced power consumption, and lower operational costs.
- By streamlining business processes and enabling real-time insights, SAP HANA on IBM Power Systems can help organizations optimize their supply chains and reduce carbon emissions associated with transportation and logistics.
- ► SAP HANA and IBM Power support various analytics and reporting capabilities that help organizations identify opportunities for sustainable practices. Businesses can analyze their operations, supply chain, and energy consumption to make informed decisions to reduce their environmental impact.

The combination of IBM Power Systems and SAP HANA offers businesses the potential to improve their sustainability practices by optimizing energy usage, reducing hardware requirements, and enabling smarter and more sustainable business operations.

## 1.8 Cloud

I

IBM Power systems are ideal for businesses that need high-performance, scalability, and a secure infrastructure for their mission-critical applications. IBM Power Virtual Server (PowerVS) is a fully managed service offering from IBM, which takes care all the hardware, software, and maintenance.

The expansion of the IBM Power10 family has been engineered to establish one of the industry's most flexible and broadest range of servers for data-intensive workloads such as SAP S/4HANA - from on-premises workloads to hybrid cloud.

RISE with SAP (Rapidly Innovate and Scale with SAP HANA) is a business transformation as a service (BTaaS) offering from SAP that provides businesses with a comprehensive set of tools and services to help them accelerate their digital transformation. RISE with SAP helps businesses to become more agile by moving their SAP applications to the cloud, which allows businesses to quickly adapt to changes in the market and customer demands. IBM's RISE with SAP, premium supplier option offers our clients the choice of a single partner to manage everything within RISE with SAP, from software, support and infrastructure (IBM Power in IBM Cloud) to technical managed services.

RISE with SAP, premium supplier option combines the power of SAP HANA and IBM Power servers on IBM Cloud, which helps businesses to accelerate their digital transformation and achieve their business goals. IBM is currently enabling IBM Power10 for the RISE with SAP, premium supplier option in IBM Cloud. This offer will then provide the following advantages for clients:

Benefits of RISE with SAP, Premium Supplier Option on Power10:

- Increased performance: Power10 can deliver up to 2.5x better performance than previous generations of SAP HANA deployments. This means that businesses can run their SAP HANA applications faster and more efficiently.
- 2. Improved scalability: Power10 can support larger SAP HANA deployments (Example 150% more memory compared to Power). This means that businesses can grow their SAP HANA deployments without having to worry about performance or scalability limitations. Additionally, it helps SAP customers to consolidate their infrastructure footprint.
- 3. Enhanced security: Power10 enhanced security features help businesses protect their SAP HANA data from unauthorized access.
- 4. Lower Cost: Power10 helps businesses to reduce their IT costs by moving their SAP applications to the cloud, including SAP HANA which is the core of most SAP Application. Businesses no longer need to invest in and maintain their own on-premises infrastructure, IBM Power10 supports both Cloud & On-premises.
- 5. Easy Management: Power10, IBM takes care of Infrastructure and Customer can focus on business process seamless to the underline layer.

Pricing for RISE with SAP, Premium Supplier Option on Power10 is based on the number of SAP HANA users and the amount of storage that is required. IBM also offers a variety of pricing options, including pay-as-you-go and subscription-based pricing.

IBM Cloud also offers laaS as high-performance SAP-certified infrastructure to run production, dev/test and high-availability/disaster recovery (HA/DR) environments. The laaS portfolio of IBM Cloud consists of:

- IBM Power Virtual Server (only SAP-certified laaS on Power for SAP HANA deployments).
- ► IBM Cloud for VMware Solutions (only SAP-certified laaS on VMware).
- ► IBM Cloud Virtual Servers -IBM Cloud Bare Metal Servers.

Benefits from the IBM Cloud for SAP Solution:

- Accelerate time to value.
- Mitigate IT infrastructure risk.
- ► Govern resource configurations and centrally manage compliance.

- ► Gain complete authority over data at rest, in transit and in use.
- ▶ Protect data across the compute lifecycle.
- ► Deploy locally and scale globally with resilient and highly available infrastructure.
- ► Empower an intelligent, more sustainable enterprise.
- ► To find more details and offers from IPB Power for SAP HANA can be found in these links:
  - https://www.ibm.com/downloads/cas/QG1BMBDD
  - https://www.redbooks.ibm.com/abstracts/redp5693.html
  - https://www.ibm.com/training/path/ibmcloudforsapspecialty

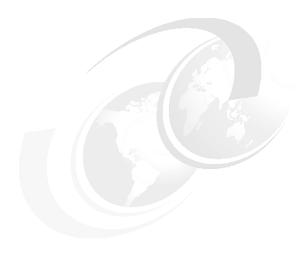

## Hardware advantages of IBM POWER 9 servers

IBM POWER processor-based servers provide many technological capabilities for running SAP HANA on Power Systems. The POWER 9 processor has capabilities that enhance analytic workloads, high-density cloud virtualization, emerging artificial intelligence (AI), and large in-memory database (DB) solutions. Advantages that the IBM POWER9 processor-based servers provide include high memory bandwidth architecture, simultaneous thread concurrency at the core, large processor data caching, automated error checking and correction, and 24x7 system reliability.

This chapter covers the following topics:

- ► IBM POWER9 processor
- Memory architecture
- ▶ PCle
- Virtual Persistent Memory storage
- ► Central electronics complex expansion architecture
- Virtualization
- Capacity on Demand
- Live Partition Mobility
- Additional resources

## 2.1 IBM POWER9 processor

The POWER9 processor cache hierarchy includes a 32 K L1 instruction and 64 K L1 data cache, a 512 K L2 cache per core, and a 10 MB L3 cache. This cache architecture is equipped with enhanced logic for enhanced cache coherency, and data type awareness for better accessibility of critical data.

There is a 7 TBps interconnect bus that connects the cores to the high-bandwidth DDR memory bus, the PCle Gen4 bus, CAPI 2.0 bus, NVLink 2 bus, and other processors in the system. The cores of the POWER9 processor are connected to this bus by dedicated 256 GBps data lanes, as shown in Figure 2-1. This architecture provides a high capacity, low latency architecture for the largest applications like SAP HANA.

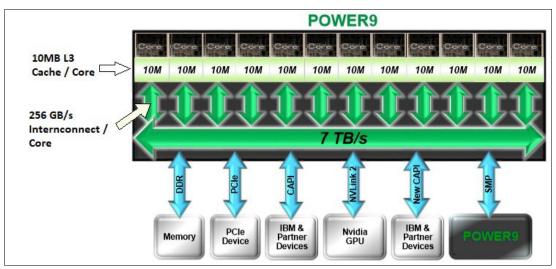

Figure 2-1 IBM POWER9 processor bus

The POWER9 processor family is fully binary compatible for applications that are optimized for earlier POWER processors, although providing for new capabilities and optimization for performance for new processor versions.

The IBM POWER8 and POWER9 processors support dual-Endian architectures. Older applications that were developed with Big Endianness (for example, SAP HANA V1) can run with LPARs that are running applications that are developed with Little Endianness (for example, SAP HANA V2). This dual Endianness allows customers to migrate applications to newer versions when the opportunity presents instead of forcing a complex migration. It is also possible to directly restore SAP HANA V1 and V2 DBs from an Intel processor-based server (Little Endian) to a POWER9 processor-based server running SAP HANA V2. Little Endian compatibility between the Intel architecture and POWER architecture makes it easy to rehost an SAP HANA installation running on an Intel processor-based server to a Power platform.

## 2.2 Memory architecture

The IBM POWER9 processor addresses the processing and memory address needs of platforms such as SAP HANA. The scale-up servers (IBM Power System E950 and IBM Power System E980 servers) incorporate eight buffered memory channels, which can provide up to 230 GBps sustained bandwidth, with a maximum capacity of 8 TB per socket. With available DIMM sizes, a system can be configured with a memory capacity of 4 TB per socket (16 x 128 GB), producing a fully configured POWER9 processor-based server that can accommodate up to 64 TB of RAM. SAP supports productive LPARs running SAP HANA up to 32 TB.

The POWER9 processor-based memory interface is compatible with POWER8® processor-based memory modules and new emerging memory solutions.

## **2.3 PCle**

POWER9™ processor-based servers use the new PCIe Gen4 bus slot technology, which doubles transfer rates and throughput compared to the PCIe Gen3 design. For large-scale systems, PCIe Gen4 busses provide higher data rates among external data sources like storage area network (SAN and RAM where the data is accessed, for applications such as SAP HANA. Devices include 100 GB Ethernet, InfiniBand, CAPI-enabled adapters, flash memory adapters, SAN-attached flash storage, and others. Also, the increased rates allow for higher throughput and lower latency between PCIe-attached devices.

## 2.4 Virtual Persistent Memory storage

POWER9 processors support DRAM-based persistent storage that is called Virtual Persistent Memory (vPMEM). vPMEM is created from the system DRAM and allocated to a partition. For SAP HANA applications, vPMEM storage can be used to mirror the table data that is stored on disk onto a DRAM-based storage volume that acts like a regular disk device. SAP HANA can address these devices directly, bypassing the need to load data from persistent disk into RAM. vPMEM decreases the start times of the SAP HANA DB while keeping data consistency by synchronizing to disk-based storage for data integrity and persistence.

vPMEM uses system memory and allocates the vPMEM memory on the sockets from which the LPAR core and memory are allocated.

With the POWER9 enhanced memory architecture, access to data that is stored in vPMEM devices is provided at DRAM speeds, and no special hardware memory devices are needed by SAP HANA DB to use this technology.

## 2.5 Central electronics complex expansion architecture

The scale-up capability of the POWER9 architecture connects four socket-compute enclosures to provide up to 4 enclosures, 16 sockets, and up to 192 cores. These enclosures are interconnected by a new 25 GBps optical-style interconnect signal technology, which is four times faster than the IBM POWER8 architecture. The interconnect communication design provides at most 2-hop connectivity between processors.

## 2.6 Virtualization

The IBM POWER architecture is designed for virtualization. The IBM PowerVM Hypervisor is built into the system and is designed for efficient allocation of hardware resources (processors, memory, I/O adapters, and others) to the running LPARs.

## 2.6.1 Dedicated processor partitions

There are two types of LPARs that can be defined. The first is a *dedicated processor LPAR*, where CPU and memory resources are dedicated to the running LPAR and are not shared with other LPARs running on the system. These LPARs receive CPU resources in increments of full cores and dedicated memory regions. With SAP HANA, SAP supports up to 16 productive dedicated processor LPARs per system.

## 2.6.2 Shared processor partitions

The other type of LPAAR is the *shared processor LPAR* (SPLPAR), where a set number of cores is assigned to a pool, and LPARs are defined to use core resources from this pool. Multiple LPARs are defined to use the core resources from this compute pool. Defining these types of LPARs provides the flexibility to allow LPARs to use, then return, compute resources from the pool.

Among other attributes, an SPLPAR can be defined to use down to 1/100th of a core, which provides fine-grained resource allocation to SPLPARs. A weighting, or priority, value can be assigned to an SPLPAR to allow for high priority applications running in an SPLPAR to get the resources it needs when needed.

## 2.7 Capacity on Demand

The PowerVM environment can dynamically activate idle processor and memory resources when workload peaks occur. This capability, which is called Capacity on Demand (CoD), allows a server to be configured with more processor and memory than is needed for the current workload. These resources are not initially licensed, but put in reserve if needed in the future.

When peak processing demand exceeds the currently licensed resources, this idle capacity can be activated either temporarily or permanently. This CoD allows for a rapid response to unexpected processing demands without the delay of ordering new hardware components and waiting for them to be delivered and installed.

If the resources that are used are only temporary, then they can be removed from the LPAR and returned to the idle state to wait for another peak in demand in the future.

## 2.8 Live Partition Mobility

Live Partition Mobility (LPM) is a feature of IBM Power that can move active and inactive AIX, Linux, and IBM logical partitions from one frame to another, without any downtime. SAP HANA on IBM Power 10 systems can enhance availability, scalability, and flexibility of the SAP applications through LPM. This feature can be used to:

Migrate SAP HANA systems to new hardware without disrupting production workloads.

- ► Balance SAP HANA workloads across multiple systems.
- ▶ Perform maintenance on SAP HANA systems without interrupting users.

To use LPM for SAP HANA on IBM Power 10 systems, the SAP HANA system must meet the following requirements:

- ▶ Prerequisites from SAP Note 2055470 are fulfilled.
- ▶ The source and destination systems must be IBM Power 10 systems.
- ► The source and destination systems must have the same compatibility mode (POWER10 or default)
- ▶ The source and destination systems must have the same amount of memory.
- ► The SAP HANA system must be running in a logical partition
- ► The Operating system is not reflecting NUMA topology changes (proc/powerpc/topology\_updates is set to off)
- ► Appropriate licensing for LPM and infrastructure setup is available.

The LPM migration process involves the following steps:

- ► Analyze workload: Identify partitions or table segments to be moved based on workload analysis.
- ► Prepare target server: Ensure the target server meets the hardware and software requirements for SAP HANA.
- ► Initiate migration: Use SAP HANA administration tools to initiate the migration, selecting the partitions and specifying the target server.
- ▶ Data replication: Replicate data from the source server to the target server, ensuring consistency.
- Switch over: Redirect active processes accessing the partitions to the target server seamlessly.
- Verification and monitoring: Monitor performance and verify the integrity of migrated partitions.
- After LPM, performance degradation may occur if HANA is not notified by the operating system about NUMA topology changes. A reboot of the partition will update the NUMA topology.

The following are additional considerations for LPM of SAP HANA partitions:

- ► The VIOSes that are configured as the Mover/Server Partitions (MSPs) should have additional processor and memory resources to drive the LPM traffic at the configured network speeds. Dual MSPs should be used to provide better reliability (redundant network connection) and performance.
- ► The network configuration is critical to ensuring the minimal impact on performance for LPM:
  - The faster the network connection, the quicker the migration operation will complete.
     When migrating larger partitions (1 TB or more of memory), it is recommended to use 40Gb or higher network connections.
  - It is recommended that a separate network adapter/port be used for LPM data transfer between the source MSPs and target MSPs. LPM requires significant amounts of data to be transferred and can affect other traffic on a shared connection.
  - Jumbo frames, Large Send Offload (LSO) and Large Receive Offload (LRO should be configured for the LPM network adapters).
- ► Considerations should be made to the size of the Physical Page Table (PPT) that is used for LPM to improve SAP HANA application performance when LPM is in progress. More information can be found at https://ibm.biz/BdqhNc

As new features are introduced for LPM, these are documented in IBM Knowledge Center and the IBM PowerVM community https://ibm.biz/powervmwiki

## 2.9 Additional resources

For more information about technical resources for the IBM POWER architecture, see "Related publications" on page 85.

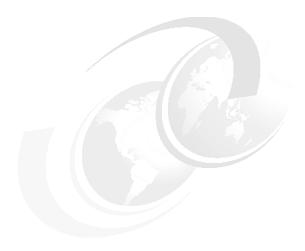

# Hardware Power10 advantages of IBM Power Systems servers

IBM POWER processor-based servers provide many technological capabilities for running SAP HANA on Power Systems. The POWER10 processor has capabilities that enhance analytic workloads, high-density cloud virtualization, emerging artificial intelligence (AI), and large in-memory database (DB) solutions. Advantages that the POWER10 processor-based servers provide include high memory bandwidth architecture, simultaneous thread concurrency at the core, large processor data caching, automated error checking and correction, and 24x7 system reliability.

This chapter covers the following topics:

- Power10 advantages over Power9
- ► IBM POWER10 processor
- ► IBM POWER10 Packages
- Memory architecture
- ► PCI Express Controller
- Partition Table Control Register
- ► SMP Interconnect
- Virtualization
- ► Capacity on Demand
- ► Micro Partition
- ► Additional resources

## 3.1 Power10 advantages over Power9

In the last two chapters we focused on Power 9 hardware and the benefits of that hardware to SAP HANA. In this chapter we will provide details on the newest IBM Power processor based servers utilizing IBM Power10 processors. We provide details on the hardware of Power10 at the architecture level and the describe the benefits of the IBM Power10 processor over IBM Power9. Power 10 processor based servers provide the following benefits:

Protect data from core to cloud with memory encryption at the processor level and four times more crypto engines in every core compared to Power9.

With data residing in increasingly distributed environments, you cannot define a perimeter for it anymore. This reinforces the need for layered security across your IT stack. The Power10 family of servers introduces a new layer of defense with transparent memory encryption. With this feature, all stored data remains encrypted when in transit between the memory storage and processor. Since this capability is enabled at the silicon level, there is no additional management setup or performance impact. Power10 includes four times more crypto engines in every core compared to IBM Power9 servers to accelerate encryption performance across the stack. These innovations, along with new in-core defense for return-oriented programming attacks and support for post quantum encryption and fully homomorphic encryption, makes one of the most secure server platforms even better.

 Streamline insights and automation with four Matrix Math Accelerators per core for faster Al inferencing:

As more AI models are deployed in production, the challenges around AI infrastructure are beginning to increase. A typical AI deployment involves sending data from an operational platform to a GPU system. This usually induces latency and may even increase security risks by leaving more data in-network. Power10 addresses this challenge with core AI inferencing and machine learning. The Matrix Math Accelerator (MMA) in Power10 cores provide the computational strength to tackle demanding AI inferencing and machine learning at multiple levels of precision and data bandwidth.

- ► Deliver two times better memory reliability and availability than industry-standard DIMMs with Active Memory Mirroring.
  - Power S1022s makes the most reliable server platform in its class even better with advanced recovery, diagnostic capabilities, and open memory interface (OMI) attached advanced memory DDIMMs. The continuous operations of today's in-memory systems depend on memory reliability because of their large memory footprint. Power10 DDIMMs deliver two times better memory reliability and availability than industry-standard DIMMs. We can also provide an additional increase in uptime and improve availability even more by implementing Active Memory Mirroring.
- ► For customers running SAP HANA on Power, Power10 can provide a significant performance improvement that will help business run faster and more efficiently. Power has improved per-core performance on-time, with each successive generation, and Power10 is no different. The leap in per core performance for Power10 means less cores are needed to run workloads (like SAP HANA) and this can result in lower initial software acquisition costs and lower recurring maintenance costs for software that is licensed by the core significantly impacting (positively) both total cost of acquisition (TCA) and total cost of ownership (TCO) as shown in Figure 3-1 on page 59.

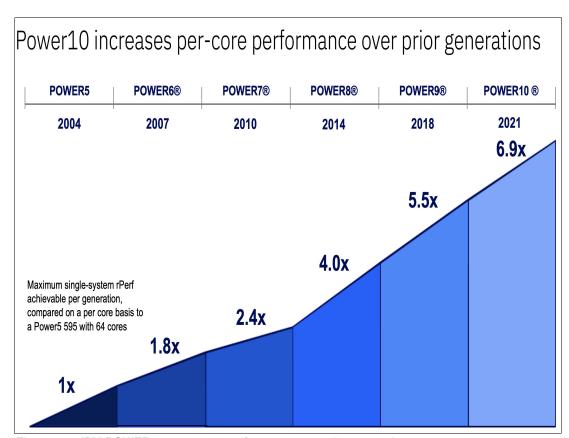

Figure 3-1 IBM POWER 10 processor performance over prior generations

### New memory technologies in Power10 processor-based systems

IBM's Power10 introduction brought forth Enterprise Class Dimms (DDIMMs) for both Scale-Out (SCO) and Enterprise servers. Additionally, unlike the Power9, IBM implemented the DCM (Dual Chip Module) to enhance performance by offering more high-performing cores per socket on SCO servers. This advancement enables the consolidation of a greater number of SAP database and application virtual machines on a 2U scale out server.

Memory failure remains a major contributor to system reliability challenges. With the introduction of the Power10 platform, IBM brings forth innovative solutions such as the Open Memory Interface (OMI) and new differential dual in-line memory module (DIMM) cards. These advancements aim to enhance system utilization for critical applications and mitigate interruptions by incorporating spare memory modules on DIMMs to dynamically deallocate memory in response to predictive errors. The new memory architecture of Power10 is engineered to deliver a remarkable 2x improvement in availability compared to industry-standard alternatives.

For seamless operation during planned maintenance and to ensure continuous application availability during peak demands, Power Private Cloud with Dynamic Capacity offers remarkable flexibility. By employing a pay-per-use pricing model across a pool of systems, users gain the ability to reallocate resources during support maintenance or access on-demand capacity during peak periods. Power10's innovative memory architecture, known as Open Memory Interface (OMI), sets it apart from x86 systems that rely on industry-standard DIMMs. IBM's OMI DIMMs demonstrate twice the memory reliability and availability compared to traditional DIMMs used in x86 systems.

This distinction is critical as x86 DIMM failures can lead to system outages. Power10's buffered memory DIMM architecture, found in the scale-out servers, effectively isolates failures to the DIMM level, avoiding system-wide outages. This focus on memory reliability becomes increasingly crucial for large in-memory configurations like SAP HANA and Oracle, as it significantly impacts overall system reliability. While some may consider this level of resilience as overkill, IBM views it as a standard operating procedure, demonstrating its commitment to maximizing system resilience.

### **Virtual Persistent Memory**

Virtual Persistent Memory (vPMEM) is an enhancement of IBM's advanced virtualization platform (PowerVM) introduced with the Power 9 family and continued in the Power 10 family.

It introduces the ability to configure persistent volumes using the conventional DRAM memory modules available in every IBM Power9 Systems. Consequently, no special or additional hardware components are required.

Since vPMEM is built on DRAM technology, it has the same performance characteristics as DRAM, which enables IBM Power9 user to significantly speed up restarts of SAP HANA during planned maintenance as well as unplanned outages, without compromising performance in production. vPMEM volumes are managed on the system Hardware Management Console (HMC). They are defined per LPAR and are not directly sharable or transferable to other LPARs.

The SAP HANA database has been intelligently designed where it identifies the presence of Persistent Memory and stores its Main table fragment of columnar store in vPMEM and Delta fragment, Row Store in DRAM. As main data fragment represents 95% of database data which is now stored in Persistent Memory, this leads to significantly less time loading data from traditional persistent storage into memory every time HANA is restarted or server is rebooted. Now HANA doesn't have to wait for data to be loaded into memory as most of the data is already in the memory. This enables rapid restart and recovery times immediately with full performance benefits of SAP HANA. The benefits of vPMEM are:

#### ► Faster Restart

With the improved reliability of IBM Power, hardware issues are seldom the reason for SAP HANA restarts, Instead, having the ability to have persistent memory available to decrease restart time of the database improves your availability by reducing the amount of time required to do planned maintenance work like HANA related patching, upgrades, OS related patching, upgrades or unplanned outages related to HANA or the OS.

#### ► Faster Shutdown

This is also very important aspect to help manage your maintenance window, allowing you to bring down the environments fast to perform the maintenance work and then restart the environments as fast as possible to reduce the business impact.

#### Power10 sustainability

IBM Power10 systems are positioned as a fully eco-friendly solution. IBM is dedicated to attaining net zero greenhouse gas emissions and Power takes immense pride in leading the charge in technological advancements. The focus is on delivering highly efficient, robust, and sustainable products that cater to the needs of IBM's clients. We expect even better improvements in energy consumption on our Power10 servers (calculations based on rPerf/Watt ratio) as shown in Table 3-1 on page 61.

Table 3-1 Improvements in energy use Power10 systems

| Power10 Server | Power9 Server Power8 Server  |                              |  |
|----------------|------------------------------|------------------------------|--|
| Power E1050    | Power E950                   | Power E850                   |  |
|                | 47% lower energy consumption | 59% lower energy consumption |  |
| Power S1024    | Power S924                   | Power S824                   |  |
|                | 56% lower energy consumption | 64% lower energy consumption |  |
| Power S1022    | Power S922                   | Power S822                   |  |
|                | 41% lower energy consumption | 56% lower energy consumption |  |
| PowerE1014     | Power S914                   | Power S814                   |  |
|                | 52% lower energy consumption | 59% lower energy consumption |  |

IBM Power remains committed to assisting clients in re-purposing various components from previous Power systems, including I/O adapters and internal storage. This approach helps reduce the environmental impact by minimizing the production of new components and disposing of non-functional ones. Furthermore, the focus on building highly resilient systems contributes to enhanced sustainability.

## 3.2 IBM POWER10 processor

The Power10 processor is a superscalar symmetric multiprocessor designed for use in servers and large- cluster systems. It uses alert Complementary metal—oxide—semiconductor (CMOS) 7nm technology with 18 metal layers. Each processor die building block contains up to 30 high-performance, 4-threaded general-purpose cores (in the alert 4-way simultaneous multithreading variant), each with 1 MB of low-latency, high-bandwidth alert Level 2 cache; or 15, 8-threaded general-purpose cores (in the SMT8 variant) each with 2 MB of L2 cache. The cores share up to 120 MB of latency optimized alert Non-uniform cache access (NUCA) L3 cache. Each processor die building block contains up to  $16\times8$  lanes of open memory interface (OMI) memory at up to 32 Giga transfers per second, up to  $14\times9$  lanes of Symmetric multiprocessing fabric interconnect at up to 32 GTps, up to  $12\times8$  lanes of OpenCAPI attach at up to 32 GTps, and up to 32 lanes of Peripheral Component Interconnect Express (PCIe) Gen 5 attach at 32 GTps. Figure 3-2 on page 62 provides a block diagram of the Power10 processor.

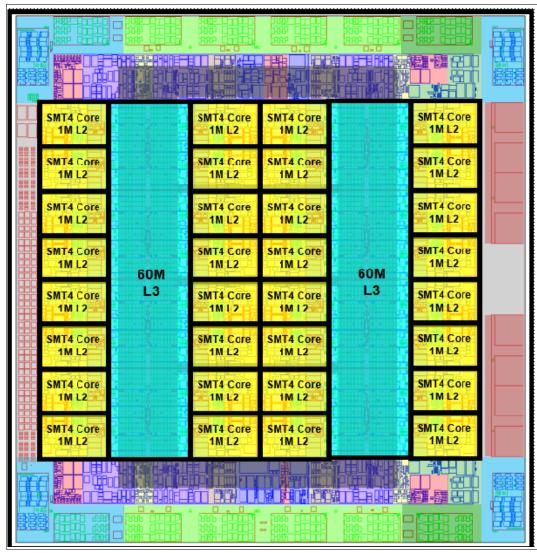

Figure 3-2 IBM POWER 10 processor

Targeted for a broad range of applications, flexibility and configurability are key themes governing the Power10 design point.

A single, highly-optimized, 32G differential signaling technology services most functional interfaces connecting the processor to other system elements (the only other functional signaling technology is the industry-standard PCIe Gen5 technology integrated into the Power10 processor). The 32G signaling technology is deployed as two interface types, both of which support a myriad of protocols and configurations.

Figure 3-3 illustrates the Power10 signaling technology.

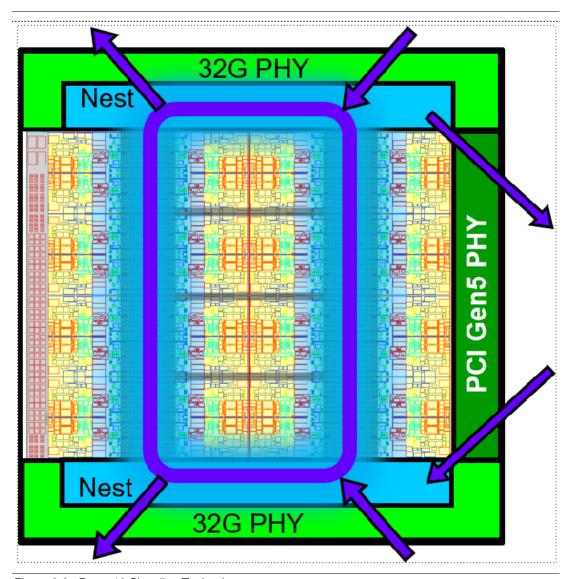

Figure 3-3 Power10 Signaling Technology

The first type of interface, the open memory interface (OMI), provides a single physical interface that enables low latency, high-bandwidth, technology-agnostic host memory semantics to attach both established and emerging memory elements to the processor. These include main tier, low-latency, commodity and enterprise-grade Double data rate memory interface, 4th generation (DDR4) and DDR5; near-tier, high-bandwidth Graphics double data rate (GDDR) and High-bandwidth memory (HBM) and storage-tier, high capacity, persistent phase-change and flash-derivative technologies.

Figure 3-4 illustrates the OMI.

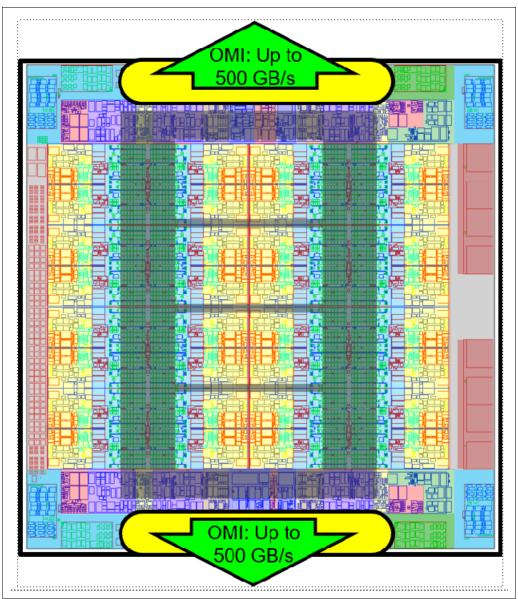

Figure 3-4 Power10 OMI

The second type of interface, the PowerAXON, provides a single physical interface that can be configured as a first- or second-tier, glue less SMP-link interface, enabling up to 16 Power10 processors to be combined into a large, robustly scalable, single-system image; or as an OpenCAPI interface, to attach the cache-coherent and I/O-coherent computational accelerators, load/store addressable host memory devices, low-latency network controllers, and intelligent storage controllers into a Power10-based system; or as a host-to-host integrated memory clustering interconnect, enabling multiple Power10 systems to directly use memory throughout the cluster. Figure 3-5 illustrates the PowerAXON interface.

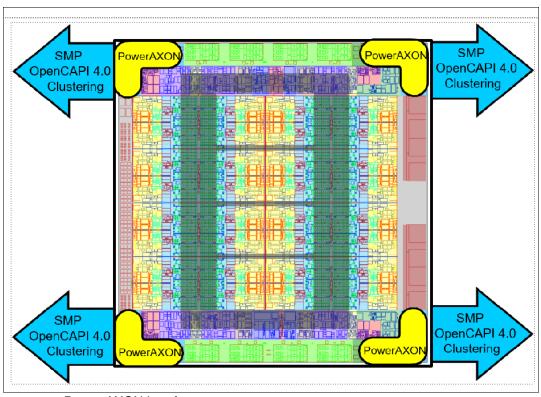

Figure 3-5 Power AXON Interface

The Power10 processor chip has been designed and optimized as a building block which can be used to cover a wide variety of single die (single-chip module) and dual die (dual-chip module) per socket configurations. The high maximum frequency at maximum voltage and robust core/cache micro architecture are foundational to single-chip module (SCM) scenarios, while the strong focus on energy efficiency and SMP link stranding technology are foundational to dual-chip module (DCM) scenarios. SCM options are best suited for cost, core/thread strength, and bandwidth-per-computation optimization; while DCM options favor balanced thread/socket performance and extreme socket performance optimization. Figure 3-6 on page 66 describes the Power10 building blocks.

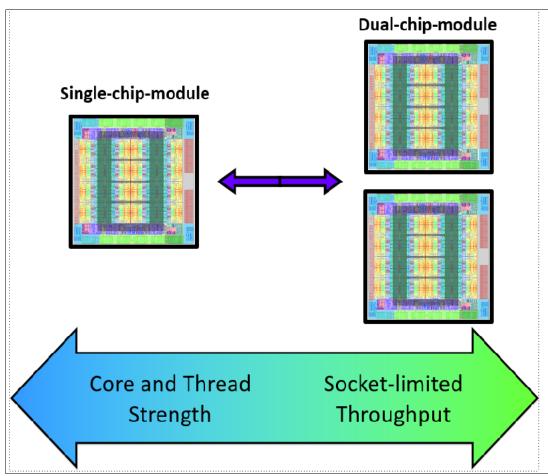

Figure 3-6 Power10\_BuildingBlocks

Similar to the POWER9 core, the Power10 processor core elements are comprised of modular building blocks, enabling two variants of the processor core: a smaller, 4-threaded version, targeted at the bare-metal Linux market and some segments of the KVM Linux market, and a larger, 8-threaded version, targeted at the PowerVM market, as well as some segments of the KVM Linux market. Unless otherwise specified, references to the Power10 processor core in this document will describe the SMT4 variant The Power10 processor offers superior performance, reliability, energy efficiency, and cost for a broad range of on-premise and cloud-focused offerings. The target application segments are:

- AIX and IBM i environments built upon PowerVM. Systems ranging from 1 16 processor chips, using the SMT8 variant of the processor core, and targeting the established and emerging workloads that demand mission-critical Reliability, availability, and serviceability (RAS), security, and scale.
- Enterprise Linux environments running on systems ranging from 1 16 processor chips, using the SMT8 variant of the processor core, and targeting mission-critical, large scale Linux workloads such as in-memory databases, which demand high-memory capacity, robust scaling, and high reliability.
- ► Cognitive and high-performance computing environments running on systems ranging from 1 4 sockets and typically leveraging the SMT4 variant of the processor core. The processor core provides superior Single-instruction, multiple-data (SIMD) performance across a wide variety of data types targeted toward both emerging AI training and inferencing workloads as well as established and emerging HPC workloads. The chip also

- supports high-bandwidth, off-chip accelerator attach capabilities, a robust PCIe I/O subsystem, and high-bandwidth OMI memory to address these segments.
- ► Hyper scale data center deployments as well as OpenPOWER partner-driven deployments. Systems will focus on one- and two-socket form factors using the SMT4 variant of the processor core. The Power10 processor has been re-engineered with a strong focus on the energy efficiency and socket performance combined with differentiated acceleration, memory, and I/O capabilities.

Given these objectives, five major architectural focus areas characterize the Power10 design point:

System data bandwidth: beyond its intrinsic, general-purpose computational capabilities, the Power10 chip can be viewed as a high-bandwidth switch, using its highly-optimized, 32G signaling technology to connect PowerAXON-attached computational elements (compute accelerators, or other Power10 processors) to OMI-attached memory devices in a latency-optimized manner at unprecedented bandwidth and scale. The entire processor die layout has been re-organized to enable a "racetrack" on-chip coherence and data ring topology, with PowerAXON, OMI, and PCIe-protocol infrastructure located adjacent to 32G and PCIe signaling technology on the chip edge. The optimized PowerAXON-to-racetrack-to-OMI connectivity supports up to 1 terabyte-per-second (TBps) end-to-end switching bandwidth in-and-out of the processor, making the Power10 chip an ideal hub for constructing heterogeneous, specialized data/compute architectures.

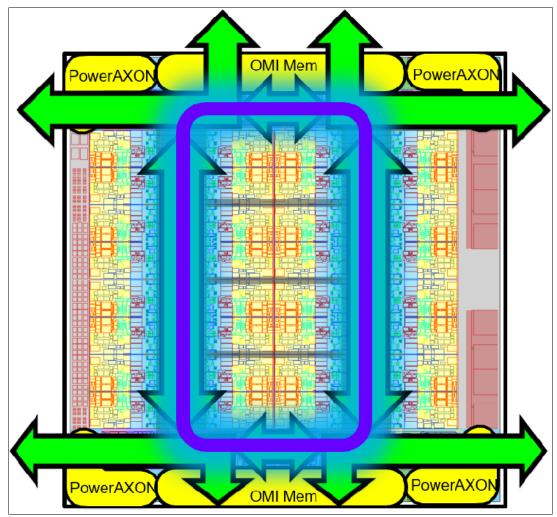

Figure 3-7 Power10 Bandwidth

- Cognitive-infused general-purpose compute architecture: Despite optimizations for connecting to off-chip computation-acceleration, the Power10 chip is strongly focused on providing industry-leading SIMD execution capabilities in its general-purpose, Power ISA, processor cores. The ISA has been enhanced to support the reduced-precision data types and matrix-math operations essential to high-performance inferencing and learning kernels, while maintaining focus on higher-precision data types essential to existing analytic and high-performance-computing applications. In addition to this, increased investments in robust execution prediction, address translation caching, and instruction/data caching provide strong value for workloads ranging from emerging scripting frameworks, to data analytics, transaction processing, and data-intensive enterprise applications, as well as providing robust virtualization for consolidated enterprise environments and container density for multi-tenancy cloud environments.
- ► Energy-efficiency: Every aspect of the Power10 processor has been re-engineered with a strong focus on energy-efficiency. This substantial improvement, compared to prior POWER processors, combined the modular building block approach, which enables optimized dual-chip module sockets for one-, two-, and four-socket, high-density data center and cloud deployments. These optimizations also bring value to higher-power sockets found in enterprise applications, by enabling a larger number of high-clock-speed, thread-strength optimized cores per socket, and eliminates the requirement to modulate clock speed based upon workload intensity.
- ► Thread-strength: There is an inherent trade-off involved in biasing a single offering either toward thread-strength or socket-throughput. But the Power10 chip's modular SCM/DCM building block approach enables the DCM to focus on throughput, freeing silicon area for strong micro-architecture investments in thread strength. Instruction-per-cycle (IPC) improvements are provided by the more robust SIMD architecture, execution prediction, translation/instruction/data caching, internal bandwidth, and execution resource provisioning, which are enabled by providing more silicon area per core. Higher clock speeds are enabled by the strong energy-efficiency focus and the strong advances in the 7 nm semiconductor technology used by the Power10 chip. The combination of silicon area, IPC improvements, and higher clock speeds result in substantial thread strength improvement compared to prior POWER processors.
- ▶ End-to-end security: The Power10 processor contains numerous hardware elements, which when combined with corresponding firmware and system software elements comprise a high performance set of end-to-end security solutions. Ranging from pro-active, side-channel attack, detection/avoidance mechanisms to hardware-enforced, host-processor secure-memory isolation for secure container enable, secure memory isolation for secure-attached accelerator support; two forms of full main memory encryption (targeted at both volatile and non-volatile memory technologies); cryptographic accelerators; application-enabled protections; and secure-trusted-boot enable, these elements enable Power10-based systems to provide mission-critical security not only for on-premise and private cloud environments but also for public and hybrid cloud environments.

## 3.3 IBM POWER10 Packages

This section describes the different configurations used in the IBM Power10 server family.

### 3.3.1 Power10 Single-Chip Module (68.5 x 77.5 mm)

The Power10 Single-Chip Module (SCM) has the following general features:

- Body size: 68.5 mm × 77.5 mm
- Interconnect technology: Hybrid Land grid array socket
- 1.5 mm interstitial LGA pitch with minimum pitch of 1.06 mm and 4445 pins
- 8-2-8 organic package construction

#### **Bus Features**

The bus features are as follows:

- ▶ 72 A-bus/X-bus/OpenCAPI lanes to the Nearstack connectors on top of the module:
  - Each Optical physical layer 1 (OP1), OP2 runs as a 2 × 9 SMP bus at 32 Gbps
  - Each OP4, OP6 runs as one of the following two modes:
    - 2 × 9 SMP at 32 Gbps
    - 2 × 8 OpenCAPI at 32 Gbps
- ▶ 72 A-bus/X-bus/OpenCAPI lanes to the bottom of the module:
  - Each OP0, OP3, OP5, OP7 runs as one of the following two modes:
    - 2 × 9 SMP at 32 Gbps
    - 2 × 8 OpenCAPI at 32 Gbps
- ▶ 128 OpenCAPI memory interface (OMI) lanes to the bottom of the module:
  - Each OMI port is composed of 2 × 8 lanes
  - Total  $16 \times 8$  lanes for OMI[0:7]
  - Runs at 32 Gbps
- ▶ 32 PCIe lanes to the bottom of the module:
  - Each E0, E1 runs as one of the following five modes:
    - 1 × 16 Gen4 at 16 Gbps
    - 2 × 8 Gen4 at 16 Gbps
    - 1 × 8 Gen4, 2 × 4 Gen4 at 16 Gbps
    - 1 × 8 Gen5 at 32 Gbps, 1 × 8 Gen4 at 16 Gbps
    - 1 × 8 Gen5 at 32 Gbps, 2 × 4 Gen4 at 16 Gbps

Figure 3-8 on page 70 shows a logical diagram of the Power10 SCM.

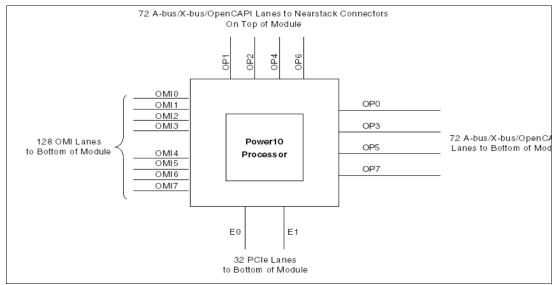

Figure 3-8 Power10 Single-Chip Module (Logical Diagram)

Figure 3-9 shows a physical diagram of the Power10 SCM.

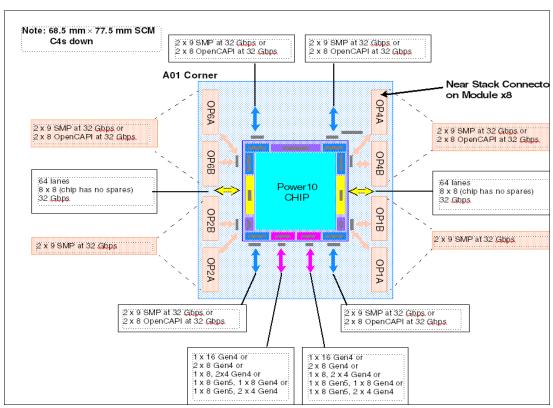

Figure 3-9 Power10 Single-Chip Module (Physical Diagram)

### 3.3.2 Power10 Dual-Chip Module (74.5 x 85.75 mm)

The Power10 Dual-chip module (DCM) has the following general features:

- ► Body size: 74.5 mm × 85.75 mm
- Interconnect technology: Hybrid LGA socket
- ▶ 1.5 mm interstitial LGA pitch with a minimum pitch of 1.06 mm and 5387 pins
- ▶ 8-2-8 organic package construction

#### **Bus Features**

The Power10 DCM has the following bus features:

- ▶ 36 X-bus lanes for chip-to-chip connection:
  - 2 × 9 OP2 of chip 0 connects to 2 × 9 OP1 of chip 1
  - 2 × 9 OP6 of chip 0 connects to 2 × 9 OP4 of chip 1
  - Run as an SMP bus at 32 Gbps
- ▶ 216 A-bus/X-bus/OpenCAPI lanes to the bottom of the module:
  - OP0, OP1, OP3, OP4, OP5, OP7 from chip 0
  - OP0, OP2, OP3, OP5, OP6, OP7 from chip 1
  - Each OP1, OP2 runs as a 2 × 9 SMP bus at 32 Gbps
  - Each OP0, OP3, OP4, OP5, OP6, OP7 runs one of the following two modes:
    - 2 × 9 SMP at 32 Gbps
    - 2 × 8 OpenCAPI at 32 Gbps
- ▶ 128 OMI lanes to the bottom of the module:
  - OMI [0:3] from chip 0
  - OMI [4:7] from chip 1
  - Each OMI port is composed of 2 × 8 lanes
  - Total  $16 \times 8$  lanes for OMI[0:7]
  - Runs at 32 Gbps
- ▶ 64 PCIe lanes to the bottom of the module
  - E0, E1 from chip 0
  - E0, E1 from chip 1
  - Each E0, E1 can run as one of the following five modes:
    - 1 × 16 Gen4 at 16 Gbps
    - 2 × 8 Gen4 at 16 Gbps
    - 1 × 8 Gen4, 2 × 4 Gen4 at 16 Gbps
    - 1 × 8 Gen5 at 32 Gbps, 1 × 8 Gen4 at 16 Gbps
    - 1 × 8 Gen5 at 32 Gbps, 2 × 4 Gen4 at 16 Gbps

Figure 3-10 on page 72 shows a logical diagram of the Power10 DCM.

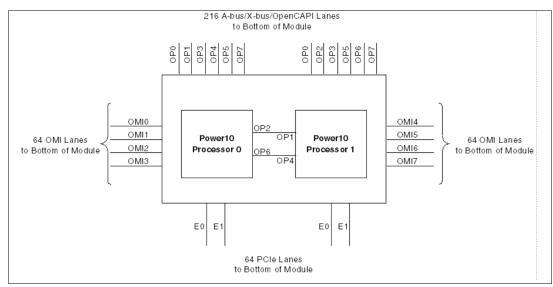

Figure 3-10 Power10 Dual-Chip Module (Logical Diagram)

Figure 3-11 shows a physical diagram of the Power10 DCM.

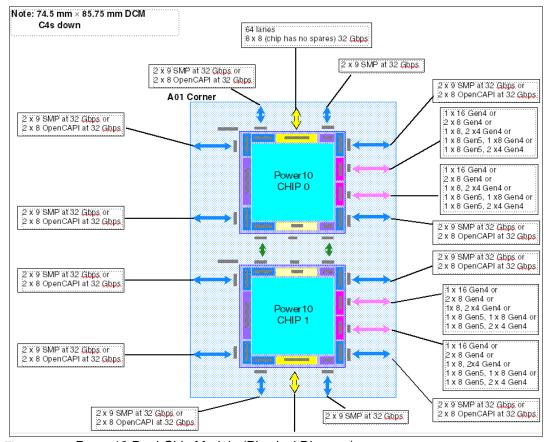

Figure 3-11 Power10 Dual-Chip Module (Physical Diagram)

## 3.4 Memory architecture

The Power10 memory controller unit (MCU) provides the system memory interface between the on-chip Symmetric multiprocessing (SMP) interconnect fabric and the OpenCAPI memory interface (OMI) links. These OMI links can be attached to external memory buffer chips that conform to the OpenCAPI 3.1 specification (Memory Interface Class only). The buffer chips, in turn, directly connect to industry standard memory Dual in-line memory module (DIMM) interfaces or other memory media (such as, storage-class memory). The MCU acts as a subordinate unit only. It does not source any commands to the SMP fabric. There are logically eight, essentially-independent MCU channels on the chip that interface to a total of 16 high-speed OMI links. Each memory channel supports two OMI links (referred to here as sub-channels). Physically, the MCUs are grouped into four instances of an extended memory OMI (EMO) unit. Each EMO unit contains two MCU channels. The MCUs process 128-byte read requests and 64-byte or 128-byte write requests from processor cores, caches, and I/O host bridges; 1 - 128-byte partial-line writes; and atomic memory operations (AMOs). The MCU also handles address-only operations for the purpose of address protection, acting as the lowest-point of coherency (LPC).

The eight MCUs on the chip can be configured into one or more address interleave groups. Within each group, the address space is divided into portions, such that each sequential portion is handled by a different MCU in a round-robin fashion. The maximum memory addressing per Power10 chip is 128 TB.

Within a single MCU channel, the two OMI sub-channels are always address interleaved on a 128-byte boundary (assuming both sub-channels are populated with memory).

The MCU resides in a single clock domain. That is, the memory controller asynchronous (MCA) domain runs asynchronously to the SMP interconnect fabric, but synchronously to the OMI interface.

## 3.4.1 Basic Configuration/Grouping

Each MCU channel includes a set of Base Address Registers (BARs), which are programmed by boot firmware at Initial program load (IPL) time. How they are configured depends on which OMI ports are populated with memory and the sizes of the memory behind each port. The following BAR registers are supported:

- MCFGP: Primary memory BAR
- MCFGPR-CFG: Configuration memory space BAR
- ► MCFGPR-MMIO: MMIO memory space BAR

The MCU architecture allows for 1, 2, 3, 4, 6, or 8 MCUs to be grouped together for address interleaving. As a group, the MCU channels then hash a contiguous address space among themselves to more efficiently distribute the memory workload. Figure 3-12 on page 74 shows the memory setup.

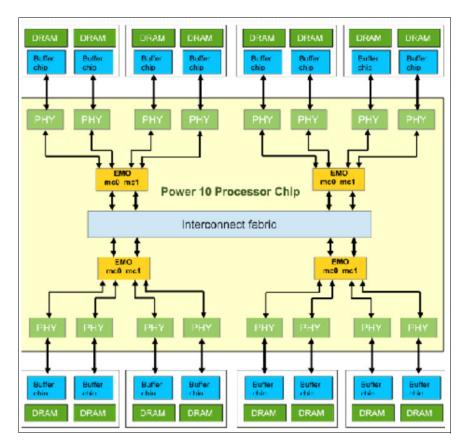

Figure 3-12 Power10 System Memory High-Level Diagram

For 2, 3, 4, 6, or 8 MCUs to be grouped, the total amount of memory defined by each MCU's primary memory configuration facilities must be the same. The DIMM configurations and sizes that make up the total amount of memory can be different, but the total memory size plugged behind each MCU/buffer chip in the group must be the same.

The total amount of physical memory behind an MCU can be less than the memory size specified by that MCU's primary memory configuration register. However, if the MCU decodes an address that falls within its programmed address range but does not decode to a valid physical dynamic random access memory (DRAM) address, an address error combined response is generated.

Each MCU receives a 56-bit address for each snoop operation from the SMP fabric, and forwards a 43-bit (8 TB) logical address to the buffer chip.

## 3.4.2 Atomic Memory Operations

Each MCU supports the processing of a set of atomic memory operations (AMOs). AMOs are read-modify-write type operations and have store data associated with them. The MCU implements an Arithmetic logic unit (ALU); which operates on the store and memory fetch data. The intent is to provide high throughput of multiple AMOs targeting the same address. There are two major features that enable this high level of throughput:

Multiple AMOs targeting the same address are allowed to be queued in the command list queue such that they are not serialized via retries on the SMP fabric interface. Each AMO command must be performed atomically, and the AMO commands are executed in the order in which there are snooped on the SMP fabric. ▶ The 64-entry × 128-byte RMW buffer is managed as a cache. When one AMO completes, its data is maintained in the RMW buffer so that a subsequent AMO to the same address receives its data directly from the buffer instead of having to re-fetch the data from memory. This caching capability is also used for partial writes, providing for the gathering of multiple partial writes before writing back to memory, and for MDI bit updates. Each command list entry representing data in the RMW buffer has three cache states: idle, valid, and clean. The command list logic controls the deallocation of RMW buffer entries in response to snoop traffic to free-up room in the RMW buffer.

AMOs are only supported in 4- and 8-byte sizes. Both big-endian and little-endian modes are supported. There are 23 different AMO types supported:

- Store Add
- Store XOR
- Store OR
- Store AND
- · Fetch and ADD
- Fetch and XOR
- Fetch and OR
- Fetch and AND
- Compare and swap equal
- · Compare and swap not equal
- Swap unconditional
- Fetch and increment bounded
- Fetch and increment equal
- Fetch and decrement bounded
- Store twin
- Store maximum unsigned
- Store maximum signed
- Store minimum unsigned
- Store minimum signed
- · Fetch and maximum unsigned
- · Fetch and maximum signed
- · Fetch and minimum unsigned
- · Fetch and minimum signed

All of the "Fetch and ..." operations return the unmodified memory data to the SMP fabric, except for the following operations: Fetch and increment bounded

- ► Fetch and increment equal
- Fetch and decrement bounded

These three operations return either the unmodified memory data or the minimum unsigned-integer value based on the result of a compare of two adjacent granules of memory data.

From an MCU data flow and sequencing perspective, AMO operations are always 64 bytes in length, and partial writes and MDI updates are always 128 bytes in length.

## 3.4.3 Selective Memory Mirroring

To improve memory RAS for large systems, the memory controller can be configured for symmetric memory mirroring (SMM). In this configuration, memory sub-channels are grouped into mirrored pairs. Separate mirrored and non-mirrored BAR registers enable memory access to be targeted to either mirrored or non-mirrored space (thus the term "selective"). While mirroring in all MCFG configurations is supported, it is only supported if both

sub-channels for all MCUs within an interleave group are populated with the same memory of equal capacity.

Memory mirroring takes effect when an incoming address lands in the mirrored address region as defined by the mirrored BAR and mirrored-size register MCFGPM.

Write operations are issued to both sub-channels of a mirrored pair. Read operations to a mirrored address space attempt to access memory first from the primary sub-channel (sub-channel A for real address bit 56 = 0 (RA[56] = 0), and sub-channel B for RA(56) = 1). If read data cannot be delivered from the primary sub-channel (because of a read data error or other sub-channel error conditions), the read is retried on the secondary sub-channel (sub-channel B for RA(56) = 0 and sub-channel A for RA(56) = 1), to get correct read data.

The MCFGP and MCFGPM BAR registers provide a non-mirrored and mirrored view of physical memory. Software must allocate mirrored and non-mirrored regions of memory such that these regions do not overlap in physical memory space.

### 3.4.4 Whole Memory Encryption

The memory controller supports Advanced Encryption Standard (AES) encryption/decryption of all traffic to system memory. Encryption is enabled via configuration bits accessible to firmware. Accesses to OMI configuration and MMIO spaces are never encrypted, because they are not part of the system memory media. Other than that, all traffic to system memory is encrypted (if enabled) or not. Selective encryption of specific system memory regions is not supported.

### 3.4.5 Modes of Operation

If utilized, persistent DIMM technology will keep the data stored inside the DIMMs even if the power is turned off. If a memory card is replaced, the data stored in the DIMM would leave the data center in the clear. Therefore, an AES block cipher with strong encryption in the form of an AES XTS mode is supported as part of the Power10 design to protect the data.

In addition to the XTS mode, the AES Counter (CTR) mode is also supported. AES CTR is a low-latency AES bock cipher and is intended for memory encryption of volatile memory only. The goal is to protect against physical attacks.

As memory latency in AES-XTS mode is higher than in AES-CTR mode, the encryption of XTS is much stronger. This stronger encryption of XTS is required for persistent memory. The reason being that an attacker has arbitrary access to the persistent DIMM data when the card leaves the Data Center for repair or replacement. With the volatile DIMMs, the data will be gone after the power goes down and therefore AES CTR is a choice to make it more difficult to physically gain data through the memory card interfaces with a reduced latency add.

The MCU crypto engine has been designed as fully pipelined. Fetch and store bandwidth are not compromised by either of the encryption modes. Meta bits will not be encrypted. All encryption relates to the data only.

## 3.4.6 Encryption Keys

Both the XTS and CTR modes use 128-bit encryption keys. The host boot (HB) firmware sets up the crypto mode to be used based on the system configuration. The MCU implementation supports that each OMI sub-channel pair has its own keys. For CTR mode, such a key per

OMI pair is recommended, but host boot can choose to either have a single system-wide key or a key per OMI sub-channel pair.

Note that not all systems in all markets can or will have this feature enabled. An eFuse on the Power10 chip can be destroyed (blown) to prevent the enabling of encryption. Once the eFuse has been blown, the entire memory encryption function can never again be enabled for that chip.

## 3.5 PCI Express Controller

The PCIe Express controller (PEC) provides a PCIe root-complex port to connect to an adapter, slot, or as a link to a PCIe switch. It acts as a PCIe host bridge (PHB) from the internal, coherent SMP interconnect (also known as the processor bus) to the PCIe I/O. A PEC can support 16 lanes of Gen4 PCIe, which can be configured as 1 - 3 PCIe stacks, or it can support eight lanes of Gen5 PCIe plus eight lanes of Gen4 PCIe, which can be bifurcated.

#### 3.5.1 Overview

The PEC is composed of six major building blocks:

- ► Processor bus common queue (PBCQ)
- Processor bus to ASIC interface bus (AIB) interface (PBAIB), which is an asynchronous boundary crossing
- Express transaction unit (ETU)
- ► PCIe ASIC building block (PCIASIC)
- Physical coding sublayer (PCS)
- Physical media access (PMA)

Figure 3-13 shows an overview of the major blocks and defined interfaces.

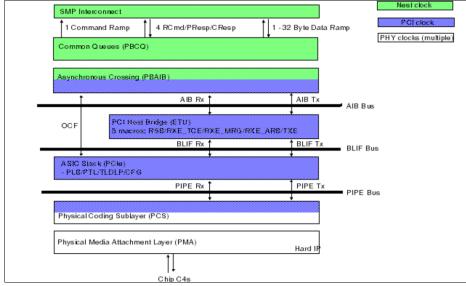

Figure 3-13 PCIe Major Blocks

#### 3.5.2 Processor Bus Common Queues

The processor bus common queue (PBCQ) logic is responsible for managing the transactions on the coherent processor/cache fabric, the SMP interconnect.

Key features of the PBCQ are as follows:

- Inbound Direct memory attach (DMA) capability
  - Supports 96 DMA read transactions on the SMP interconnect. DMA read transactions are sourced from non-posted read transactions from the PCIe.
  - Supports 48 DMA write transactions on the SMP interconnect. DMA write transactions are sourced from posted write transactions from the PCIe.
  - PCIe 4- and 8-byte atomic operations.
- Outbound MMIO capability
  - Two Base Address Registers (BARs) for external MMIO address ranges
  - 32 MMIO stores
  - 128 MMIO loads
- ► The ability to share resources with more than one PHB stack

### 3.5.3 Express Transaction Unit

The ETU is responsible for address translation, interrupt management, and error isolation.

Key features of the ETU are as follows:

- ▶ 512 KB (256 KB) partitionable endpoints
- ▶ 1 KB (512 KB) 4-way set-associative translation cache
- ▶ 4K (2K) MSI interrupts supported
- Eight LSI interrupts supported

## 3.5.4 PCIe ASIC Intellectual Property

The PCIe ASIC building block is composed of the packet buffer layer (PBL), the packet transaction layer (PTL), the transaction and data link layer (TLDLP), and the PCIe Configuration Register core (CFG). These blocks implement the PCIe transaction and data link layers.

## 3.5.5 Physical Coding Sublayer

The PCS manages the low-level networking protocol and signaling between the physical media and the higher-level link protocol layer across the PIPE interface. The 16 lanes of the PCS can be bifurcated into two ×8 lanes or trifurcated into one ×8 and two ×4 lanes.

### 3.5.6 Physical Media Access

The PMA provides the Serializer/Deserializer (SERDES) and analog protocols necessary to connect to the chip C4s. It also provides the Phase-locked loop (PLLs) used to drive the PCI clock grid.

### 3.5.7 Power10 PCIe Configurations

The Power10 chip has two PCIe controllers of 16 lanes each for a total of 32 lanes of PCIe Gen4 I/O. The two PECs can be configured as follows:

- ► Gen4: One ×16 lanes, two ×8 lanes (bifurcation), or one ×8 lane and two ×4 lanes (trifurcation)
- ► Gen5: One ×8 lanes plus eight lanes of Gen4 PCIe, which operate as a one ×8 stack or two ×4 stacks

Each grouping of lanes is called a stack and each stack has dedicated ETU and PCIe blocks. Each set of 16 lanes have only one PBAIB and PBCQ pair to interface to the SMP interconnect. The resources of the PBCQ are shared between the stacks that it services. If not all stacks in a PEC are used, the stacks should be used left to right as shown in Figure 3-14. For example, if only one stack will be used in PEC0, PHB0 should be used first.

Within a stack grouping, the lanes can be swapped to facilitate board wiring.

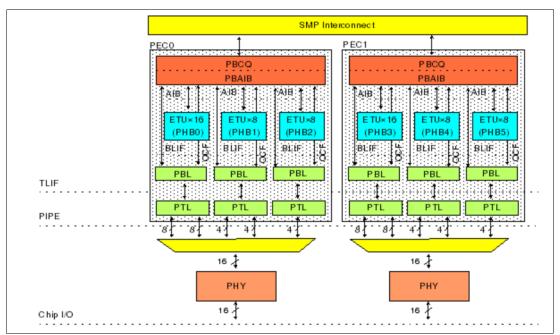

Figure 3-14 Power10 PCIe High-Level Diagram

## 3.5.8 Reliability, Availability, and Serviceability (RAS)

- End-to-end data protection from the processor bus Error correcting code (ECC) to the PCI packet Link cyclic redundancy check (LCRC)/End-to-end cyclic redundancy check (ECRC)
- Arrays have Single-error correction, double-error detection (SEC)/ double-error detection (DED) ECC
- ► Register files have parity (some have SEC/DED)
- Support all SMP interconnect parity/ECC
- Major control registers have parity protection

### 3.5.9 Enhanced Error Handling (EEH)

If an error can be isolated to an endpoint, this endpoint is blocked from introducing new transactions until the error can be resolved.

### 3.5.10 Freeze Mode

An error that requires a reset of a stack enters freeze mode. Freeze mode blocks all new transactions to and from a stack. Outstanding operations on the SMP interconnect run to completion, marking data as bad if required. Reset and initialization can be performed on the stack without a checkstop of the chip. A freeze on one stack does not affect the actions of another stack even if they share a PEC.

## 3.6 Partition Table Control Register

The Power10 core supports the Partition Table Control Register (PTCR) mostly as described in the *Power ISA* (*Version 3.1B*) for the purpose of accessing virtual memory either in virtual real mode (HPT) and guest real mode (nested Radix) or when translation is enabled for either HPT or Radix. The PTCR implements bits 12:51 for the Partition Table Base (PATB) field and bits 59:63 for the Partition Table Size (PATS) field. All other PTCR bits are reserved and return zero when read. However, the Power10 core ignores the value in the PATS field and only supports a 64 KB partition table size.

### 3.7 SMP Interconnect

The Power10 Symmetric multiprocessing (SMP) interconnect is the underlying hardware used to create a scalable cache-coherent multiprocessor system. The Power10 SMP interconnect controller provides coherent and non-coherent memory access, I/O operations, interrupt communication, and system controller communication. The SMP interconnect provides all of the interfaces, buffering, and sequencing of command and data operations within the storage subsystem. The SMP interconnect is integrated on the Power10 chip with up to 16 SMT8 processor cores or 32 SMT4 processor cores and an on-chip memory subsystem. The Power10 chip has up to eight SMP external links that can be used to connect to other Power10 chips.

The external SMP interconnect link is a split-transaction, multiplexed command and data bus that can support up to sixteen Power10 chips in a system. Aggregation of data links between the same source and destination chips is supported to increase data bandwidth.

Cache coherence is maintained by using a snooping protocol. Address broadcasts are sent to the snoopers, snoop responses are sent back in order to the initiating chip, and a combined snoop-response broadcast is sent back to all of the snoopers. Multiple levels of snoop filtering are supported to take advantage of the locality of data and processing threads. This approach reduces the amount of interlink bandwidth required, reduces the bandwidth required for system-wide command broadcasts, and maintains hardware enforced coherency using a single-snooping protocol. When the transaction cannot be completed coherently using chip scope, the coherency protocol forces the command to be re-issued to an increased scope of the system.

### 3.7.1 SMP Interconnect Features

#### General Features

Master command/data request arbitration.

- ► Command requests are tagged and broadcast using a snooping protocol that enables high-speed cache-to-cache transfers.
  - Multiple command scopes are used to reduce the bus-utilizations system wide. The SMP interconnect architecture uses cache states indicating the last known location of a line (sent off chip), information maintained in the system memory (memory domain indicator [MDI] bits), a coarse grained directory that indicates when a line has gone off the chip, and combined response equations that indicate if the scope of the command is sufficient to complete the command or if a larger scope is necessary.
  - The command snoop responses specified by the SMP interconnect implementation are used to create a combined response that is broadcast to maintain system cache state coherency. Combined responses are not tagged. Instead, the order of commands from a chip source, using a specific command-broadcast scope, is the same order that combined responses are issued from that source. The order is also affected by the snoop bus usage as well.

### Power10-Specific Features

Some features for the Power10 SMP interconnect include:

- Command broadcast scopes (such as, snoop filtering)
  - Local Node Scope (LNS): Broadcast within a local chip with nodal scope. Node is defined as one chip.
  - Near Node Scope (NNS): Broadcast to a local chip and targeted chip in the local group.
  - Remote Node Scope (RNS): Broadcast to a local chip and targeted chip on a remote group.
  - Group Scope (GS): Broadcast to a local chip with access to the memory coherency directory (MCD).
  - Vectored Group Scope (VGS): Broadcast to a local chip and targeted remote chip.
- ▶ 1 8 socket, 1-hop system configuration support
- ▶ 1 4 group, 2-hop system configuration support
- ▶ 4× snoop bus support
- Memory controller fastpath support
- ► 256 Local master (LM) system-pump queue size (64 per snoop bus)
- ▶ 256 Group master (NM) group-pump queue size (64 per snoop bus)
- MCD with per-group bit vector
  - Service processor accessible Scan communications (SCOM) registers for configuration setup

#### On-Chip Features

- Eight EQ core chiplets. Each chiplet contains two SMT8 cores or four SMT4 cores with a shared PBI chiplet interface (4x data port)
- Four memory controller (MC) chiplets (2× data port)
- Two endcap chiplets (6× PAU, 2× PE, 2× nMMU, INT, MCD, VAS, NX, TP, Fabric master) (1× data port)

- Decentralized command-request arbitration
- · Dynamic command rate throttling
- · Translation look-aside buffer invalidate (TLBI) tokenizer
- Decentralized data-request arbitration
- 32-byte data arbitration size; unit specifies total transfer size

### Off-Chip External SMP Features

- 8× (A or X link), 2×9-bit 25G/32G links (asynchronous clocking)
  - 2.0 M length (module and board)
  - 22 UI MAX bit-lane skew
- Aggregate data-link support
- Indirect data-link support

#### **Power Management Features**

- Variable nest clock frequency support (0.9 2.1 GHz)
- EQ chiplet power-management support
  - Dynamic lane reduction support (external SMP links)

#### 3.7.2 RAS Features

- cyclic redundancy check (CRC) link-level retry on external SMP links
- ▶ 100% Error correcting code (ECC) protection on internal data flow
- ► Hang recovery mechanism
- ▶ Trace array
- Performance monitor
- ► FIR error reporting
  - Protocol errors
  - Underflow/overflow checkers
  - Asynchronous drop/repeat checkers
  - Parity checkers on coherency register files
- Error injection
  - Single- and double-bit errors on external SMP links

#### 3.7.3 External Power10 Fabric

The Power10 off-chip SMP interconnect is a highly scalable, multi-tiered, fully-connected topology. The off-chip links use 18-bit high-speed differential links running up to 32 Gbps and can be configured in either a 1-hop or 2-hop configuration.

In the 1-hop configuration, the Power10 processor chip can fully connect up to seven other processor chips to create an eight-chip SMP system. Each chip is a group using up to seven inter-group A-links for a maximum system of eight processor chips.

► In the 2-hop configuration, the Power10 processor chip can fully connect up to three other processor chips to create a four-chip group. The intra-group links are designated as X-links. Each Power10 processor in a group connects to its corresponding processor chip

in each other group. Three of the inter-group A-links are provided per chip supporting a total of four groups, each containing four processor chips. A full four-group system of four chips per group comprises a maximum system of 16 processor chips.

### 3.8 Virtualization

SAP HANA support for Power10 provides support for the highest number of production virtual partitions that can be concurrently run on any system, providing clients with flexibility and granularity to consolidate with SAP landscape and reduce server footprint.

The following features of Power10 provide the ability for customers to efficiently and securely run those consolidated workloads:

- System Control Unit (SCU) virtualization control functions through a pair of redundant Flexible Service Processor (FSP) devices.
- Network virtualization is an area with significant evolution and improvements, which benefit virtual and containerized environments. The following recent improvements were made for Linux networking features on Power E1080:
  - SR-IOV allows virtualization of network cards at the controller level without the need
    to create virtual Shared Ethernet Adapters in the VIOS partition. It is enhanced with
    (vNIC) virtual Network Interface Controller, which allows data to be transferred
    directly from the partitions to or from the SR-IOV physical adapter without transiting
    through a VIOS partition.
  - Hybrid Network Virtualization (HNV) allows Linux partitions to use the efficiency and performance benefits of SR-IOV logical ports and participate in mobility operations, such as active and inactive Live Partition Mobility (LPM) and Simplified Remote Restart (SRR). HNV is enabled by selecting a new Migratable option when an SR-IOV logical port is configured.
  - NVMe over Fibre Channel fabrics (NVMe-OF) is now available on Power E1080 running Linux when the 2-port 32 Gb adapter (#EN1A or #EN1B) is and the selected IBM FlashSystem® high-end (FS9110) and mid-range (FS7200) model are used.
- The IBM Power Virtualization Center (Power VS) is enterprise tool build-in with no extra cost help client save budget on operation manage and maintenance.

## 3.9 Capacity on Demand

Running SAP HANA with Power Enterprise Pools 2.0 is the best choice for controlling cost and flexibility to meet change from customer demands and ability to scale large environments:

- All installed processors and memory on systems in a pool are activated and made available for immediate use when a pool is started. Processor and memory usage on each server are tracked by the minute and aggregated across the pool.
- The capacity in this model consists of Base Activations and Capacity Credits, which
  are shared across the pool without having to move them from server to server. The
  unpurchased capacity in the pool can be used on a pay-as-you-go basis.
- IBM Power Systems Private Cloud with Shared Utility Capacity solution is supported only on specific POWER9 and Power10 processor-based systems. Power E1080 servers can co-exist with Power E980 systems in the same pool.

 A single Power Enterprise Pool 2.0 supports up to 2000 VMs; up to 1000 VMs are supported per HMC. At the time of this writing, up to 200 VMs are supported per Power E1080 server which is planned to be increased to 750 VMs per Power E1080.

### 3.10 Micro Partition

One of the significant feature of IBM power10 for SAP HANA is the memory control tool SPT (System Planning Tool), it can estimate amount of memory need for keep hypervisor always active or the amount of memory need for deploy the new server.

IBM Micro-Partitioning® technology can allocate fractions of processors to an LPAR. An LPAR that uses fractions of processors is also known as a shared processor partition or micropartitions. Micropartitions run over a set of processors that is called a shared processor pool (SPP), and virtual processors are used to enable the operating system manage the fractions of processing power that are assigned to the LPAR.

From an operating system perspective, a virtual processor cannot be distinguished from a physical processor, unless the operating system is enhanced to determine the difference. Physical processors are abstracted into virtual processors that are available to partitions.

On the Power10 processor-based server, a partition can be defined with a processor capacity as small as 0.05 processing units. This number represents 0.05 of a physical core. Each physical core can be shared by up to 20 shared processor partitions, and the partition's entitlement can be incremented fractionally by as little as 0.05 of the processor. The shared processor partitions are dispatched and time-sliced on the physical processors under the control of the Power Hypervisor. The shared processor partitions are created and managed by the HMC.

The Power E1080 supports up to 240 cores in a single system and 1000 micropartitions (1000 is the maximum that PowerVM supports).

**Note:** Although the Power E1080 supports up to 1000 micropartitions, the real limit depends on application workload demands in use on the server.

## 3.11 Additional resources

For more information about technical resources for the IBM POWER architecture, see

For more information about technical for POWER10, see *IBM Power E1080 Technical Overview and Introduction*, REDP-5649 chapter 2, page 49

# **Related publications**

The publications that are listed in this section are considered suitable for a more detailed description of the topics that are covered in this paper.

### **IBM Redbooks**

The following IBM Redbooks publications provide more information about the topics in this document. Some publications that are referenced in this list might be available in softcopy only.

- ▶ IBM Power Systems Security for SAP Applications, REDP-5578
- IBM Power Systems Virtualization Operation Management for SAP Applications, REDP-5579
- ► SAP HANA on IBM Power Systems: High Availability and Disaster Recovery Implementation Updates, SG24-8432
- ► SAP Landscape Management 3.0 and IBM Power Systems Servers, REDP-5568

You can search for, view, download, or order these documents and other Redbooks, Redpapers, web docs, drafts, and additional materials, at the following website:

ibm.com/redbooks

## **Online resources**

These websites are also relevant as further information sources:

Capacity on Demand:

https://www.ibm.com/it-infrastructure/power/capabilities/capacity-on-demand

► Guide Finder for SAP NetWeaver and ABAP Platform:

https://help.sap.com/viewer/nwguidefinder

► IBM POWER9 architecture:

https://ibm.co/2YMptRt

► IBM POWER9 processor overview:

https://ibm.co/2qQ3YCU

► IBM PowerVM Virtualization:

https://www.ibm.com/us-en/marketplace/ibm-powervm

► Live Partition Mobility:

https://ibm.co/35jOR1J

► SAP Note 2055470:

https://me.sap.com/notes/2055470

► SAP Note 2230704:

https://me.sap.com/notes/2230704/E

► SAP Support Portal:

https://support.sap.com/en/index.html

► Software Logistics Tools:

https://support.sap.com/en/tools/software-logistics-tools.html

► Virtual Persistent Memory:

https://ibm.co/2rGztQe

► Welcome to the SAP Help Portal:

https://help.sap.com

## **Help from IBM**

IBM Support and downloads

ibm.com/support

**IBM Global Services** 

ibm.com/services

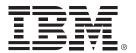

REDP-5569-01

ISBN DocISBN

Printed in U.S.A.

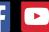

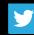

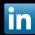

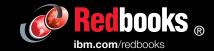